## (МАИ)

### Расчетно**-**графическая работа

По курсу

## Комбинаторный анализ

На тему: Преобразование произвольного вершинного графа к квазиканонической форме*.* Нормализация графа

Имеется матрица смежности графа.

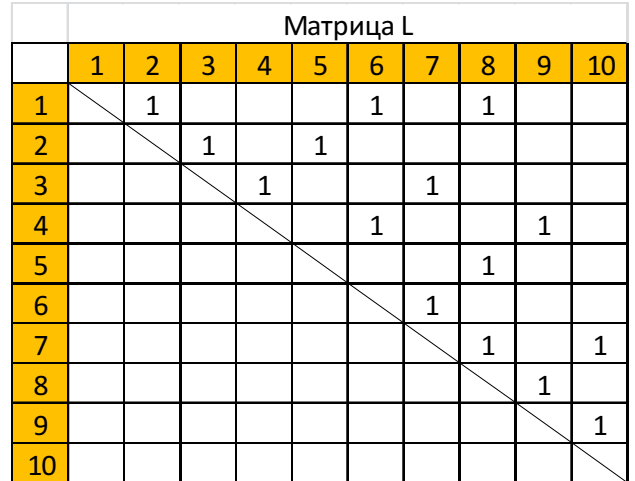

Рисуем граф.

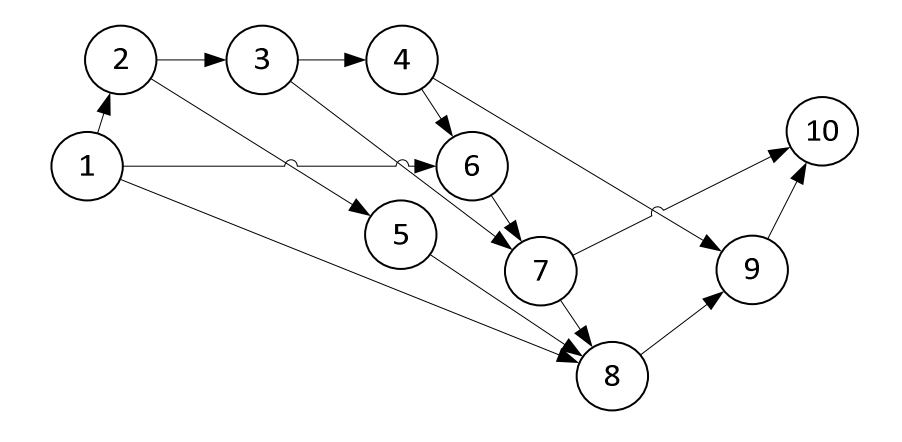

©МатБюро. Решение задач по математике, экономике, программированию

Нарисуем все возможные пути в графе из вершины 1 в вершину 10.

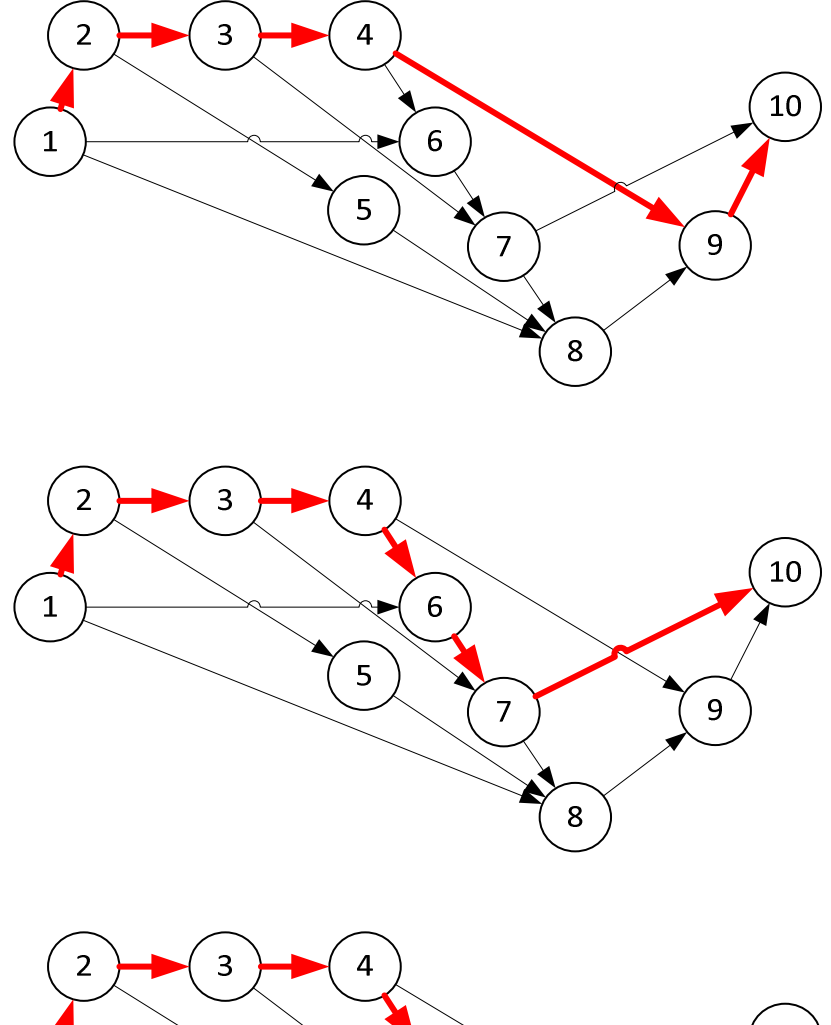

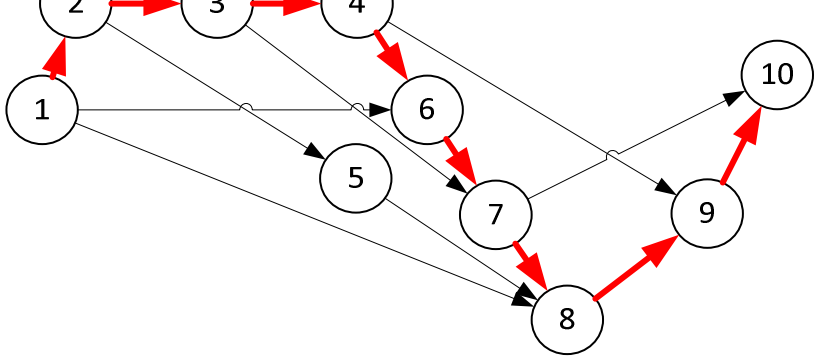

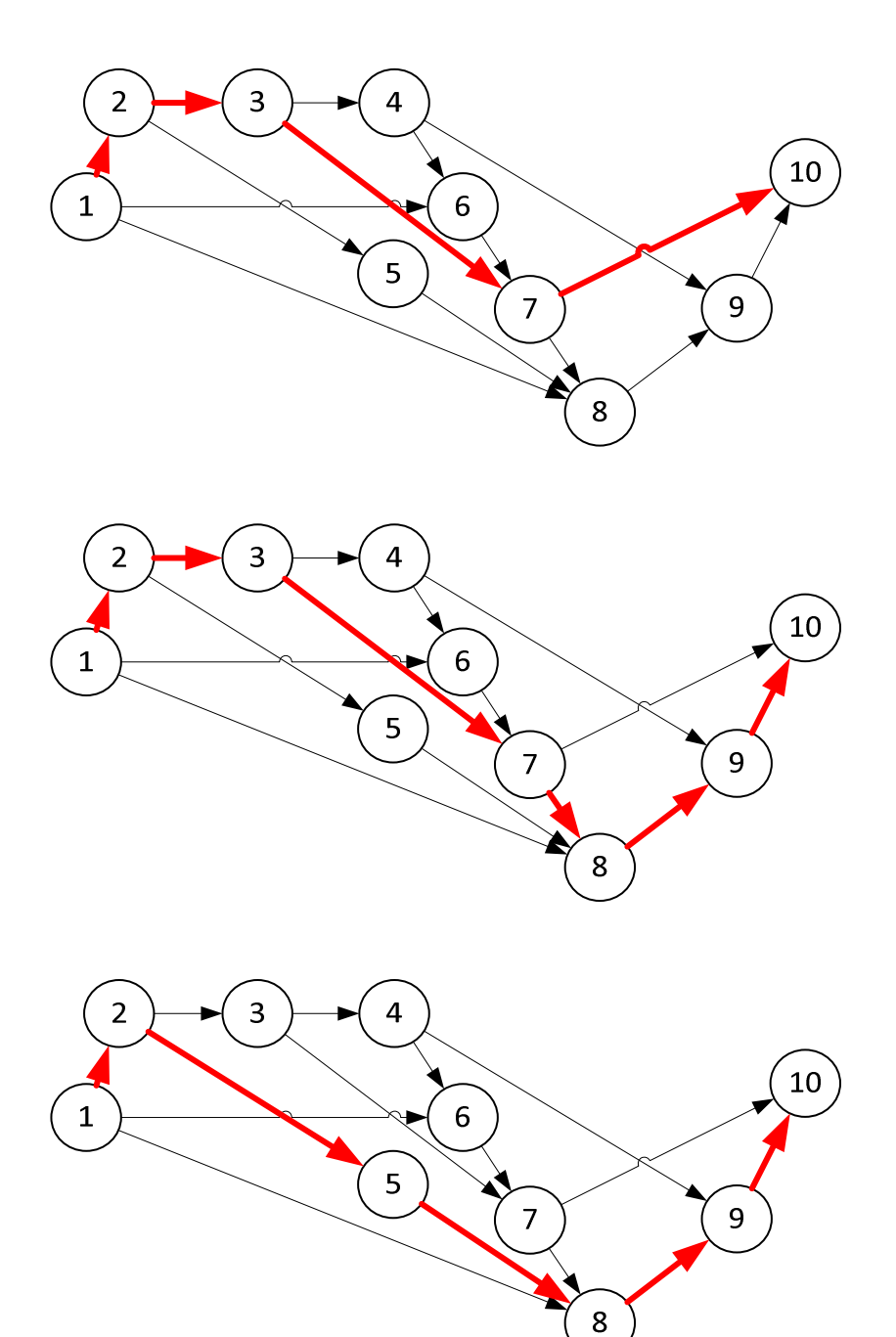

©МатБюро. Решение задач по математике, экономике, программированию

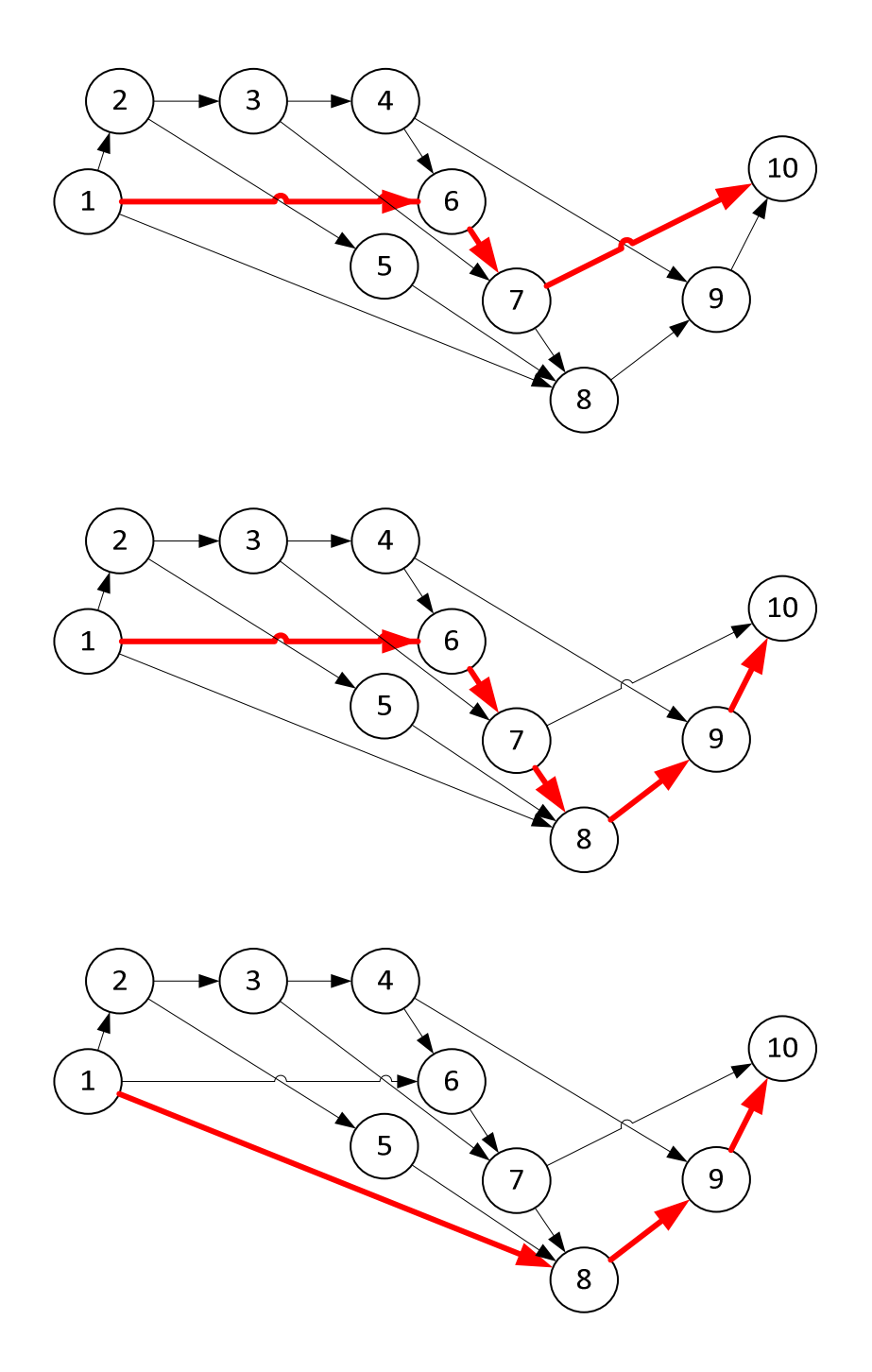

Получили 9 возможных путей из вершины 1 в вершину 10. Контур есть замкнутый путь. Контуров в графе нет.

Подграф - граф, полученный из исходного графа исключением некоторых вершин и всех инцидентных им ребер.

©МатБюро. Решение задач по математике, экономике, программированию

# 5 подграфов:

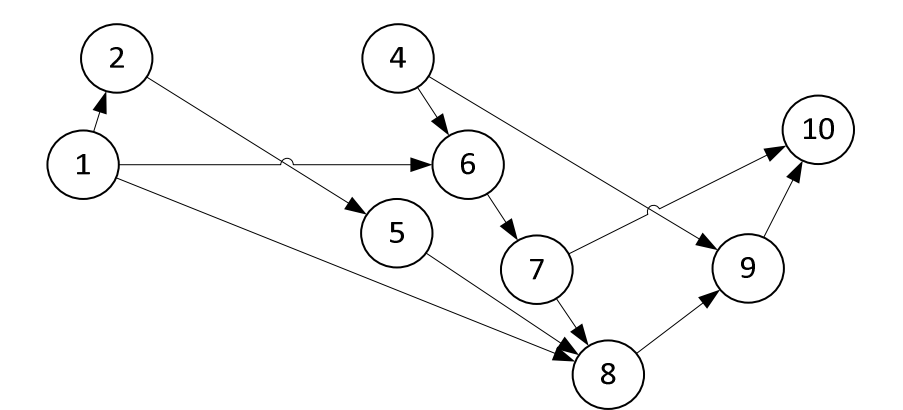

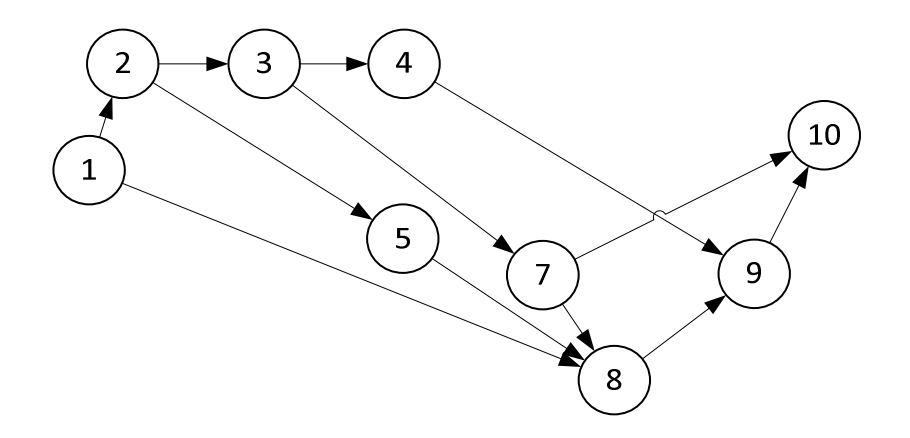

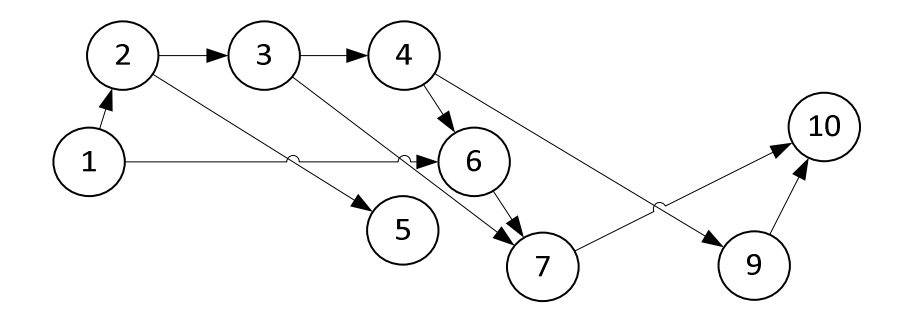

©МатБюро. Решение задач по математике, экономике, программированию

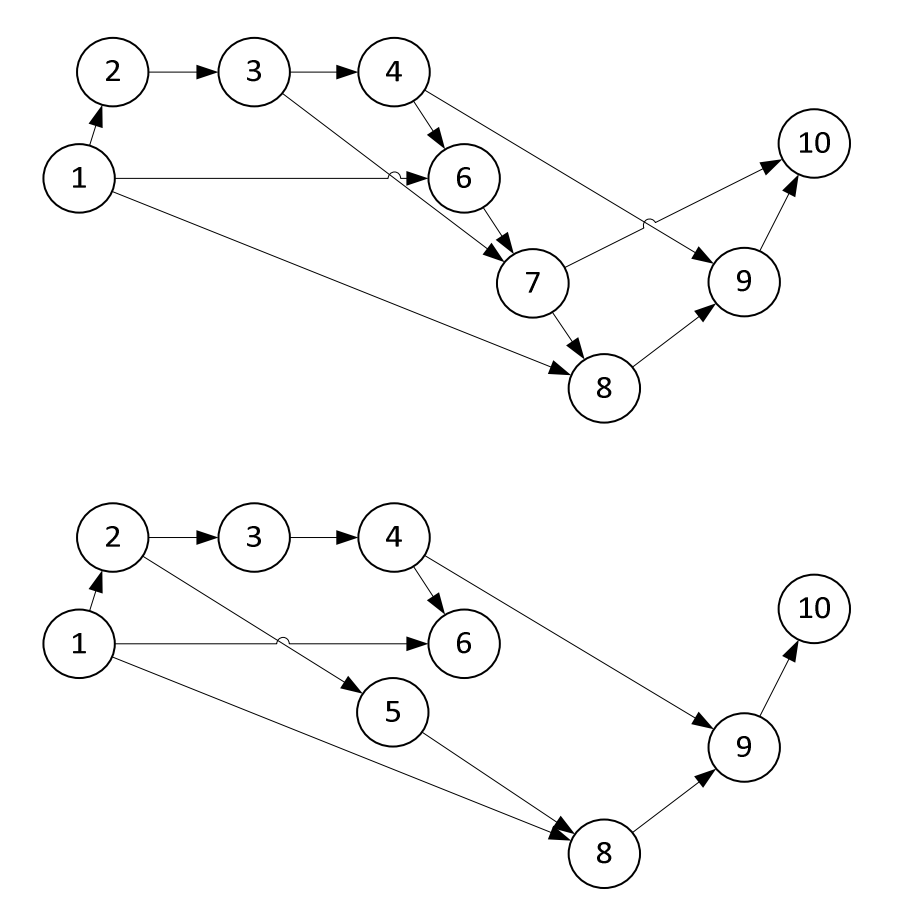

Частичный граф - граф, полученный из исходного графа исключением некоторых ребер.

5 частичных графов:

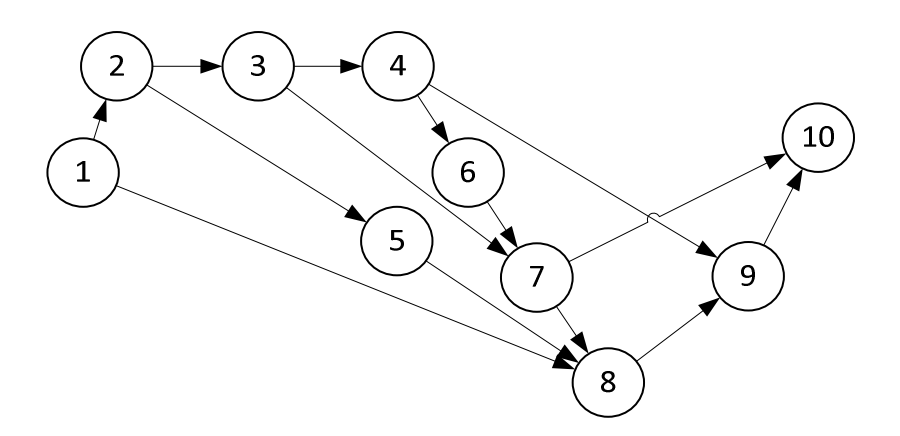

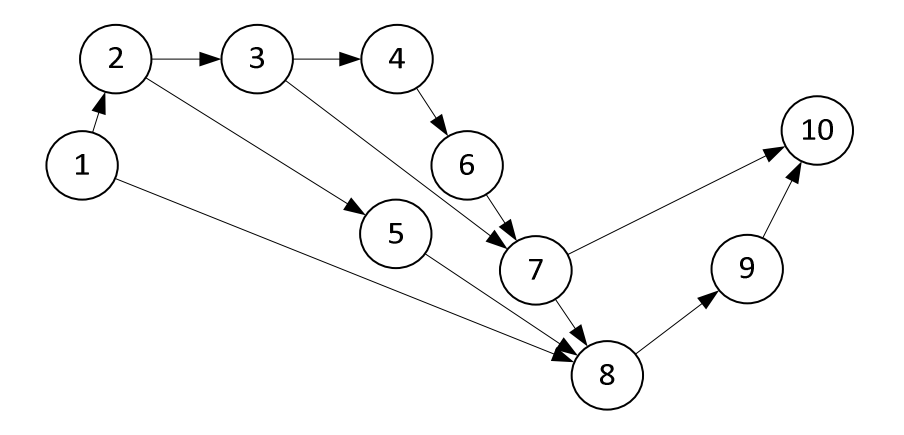

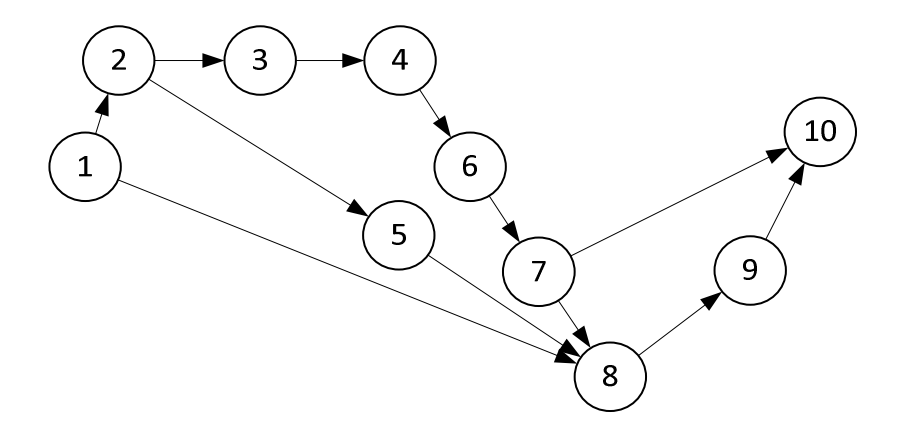

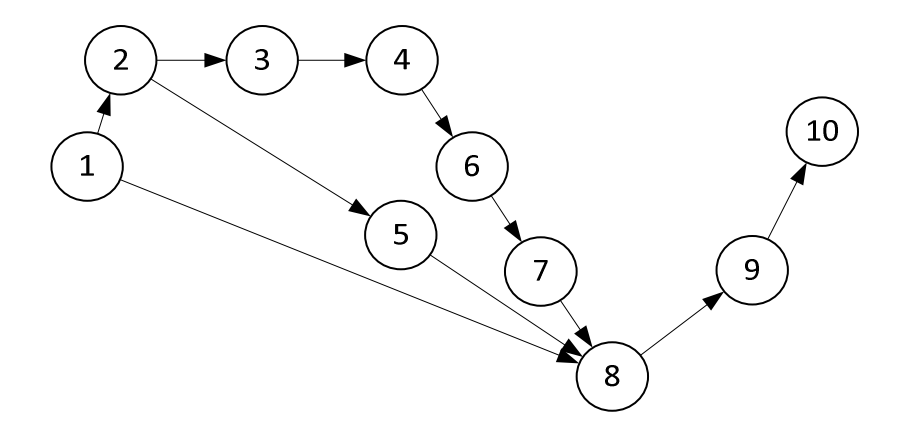

©МатБюро. Решение задач по математике, экономике, программированию

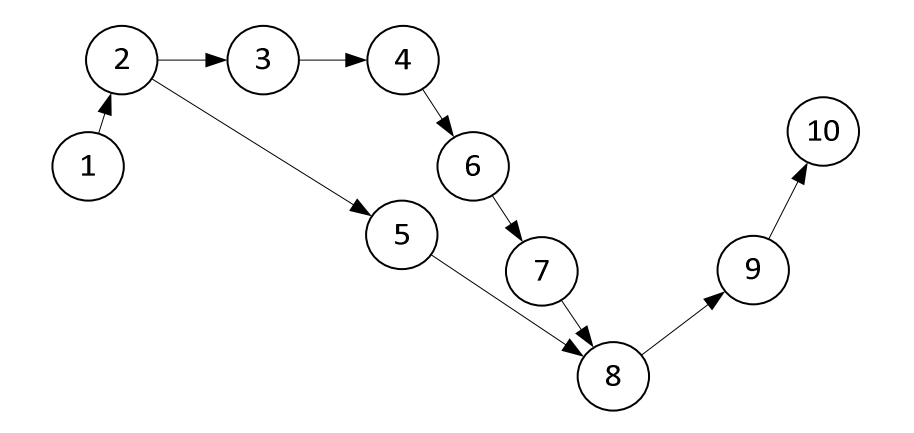

Нормализуем граф.

Считаем в матрице смежности суммы по строкам и столбцам.

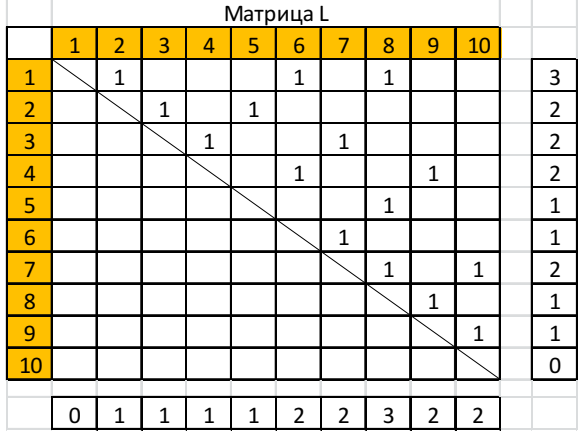

Рассчитываем матрицу S по формуле: 
$$
s_{ij} = l_{ij} \cdot \left( \sum_{i=1 \atop j}^{10} l_{ij} + \sum_{j=1 \atop i}^{10} l_{ij} \right)
$$

Получаем.

©МатБюро. Решение задач по математике, экономике, программированию

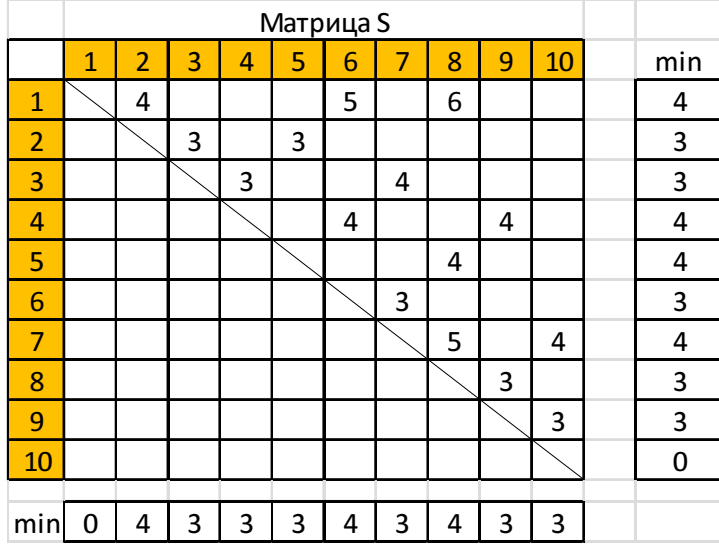

Находим матрицу С:  $c_{ij} = l_{ij} (D_1 + D_2)$ 

*D*1 - превышение элемента над минимальным элементом в строке

 $D_{\scriptscriptstyle 2}$  - превышение элемента над минимальным элементом в столбце

©МатБюро. Решение задач по математике, экономике, программированию

Получаем.

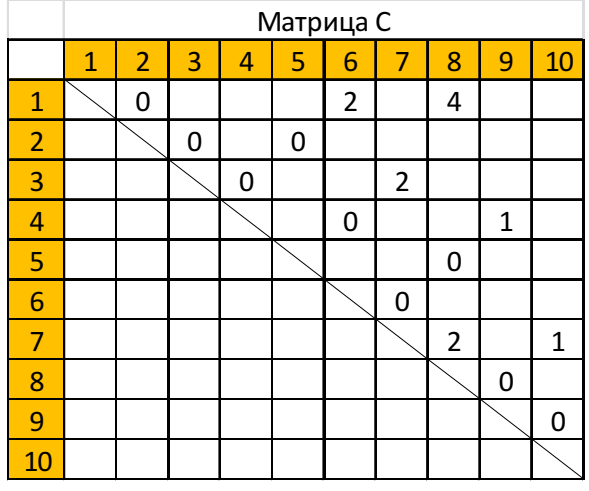

Производим нормализацию, разделяя дуги 1-6, 1-8, 3-7, 4-9, 7-8, 7-10.

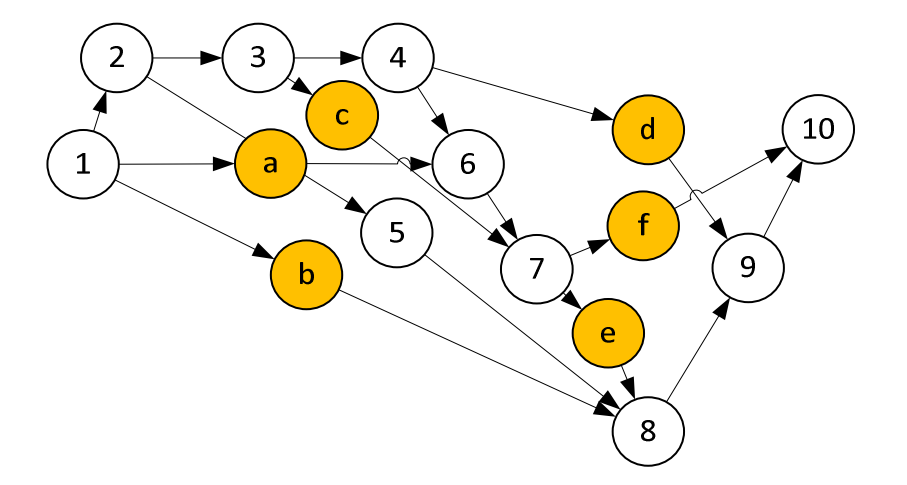

Добавляем 6 строк и 6 столбцов.

©МатБюро. Решение задач по математике, экономике, программированию

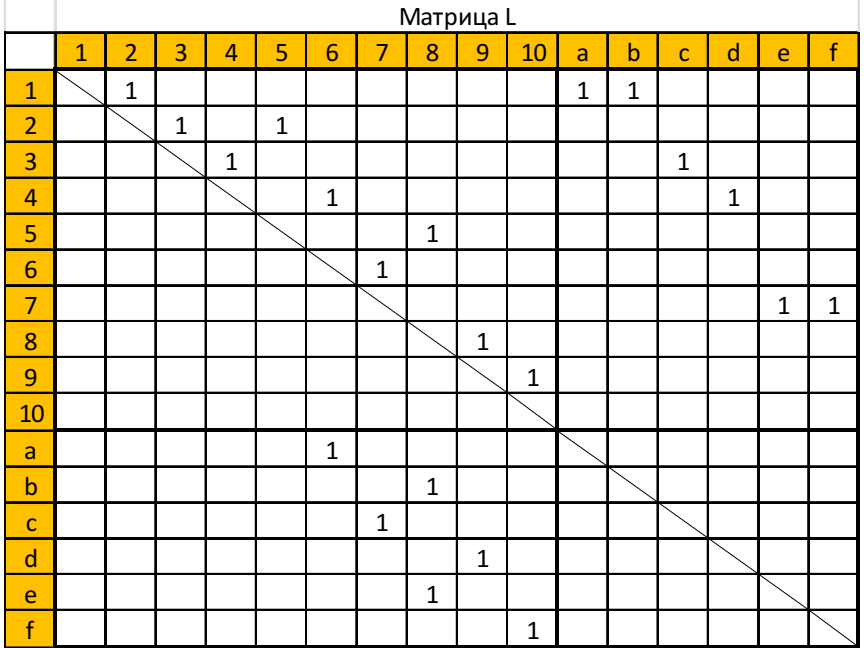

Рассчитываем заново матрицы.

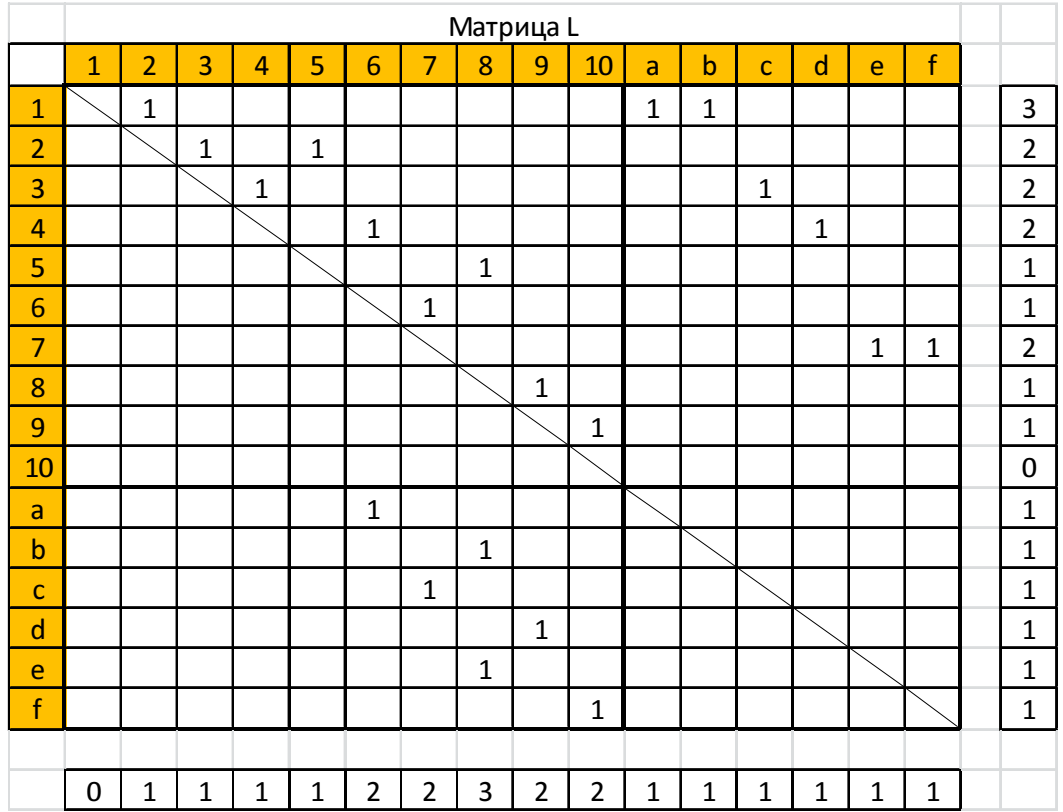

©МатБюро. Решение задач по математике, экономике, программированию

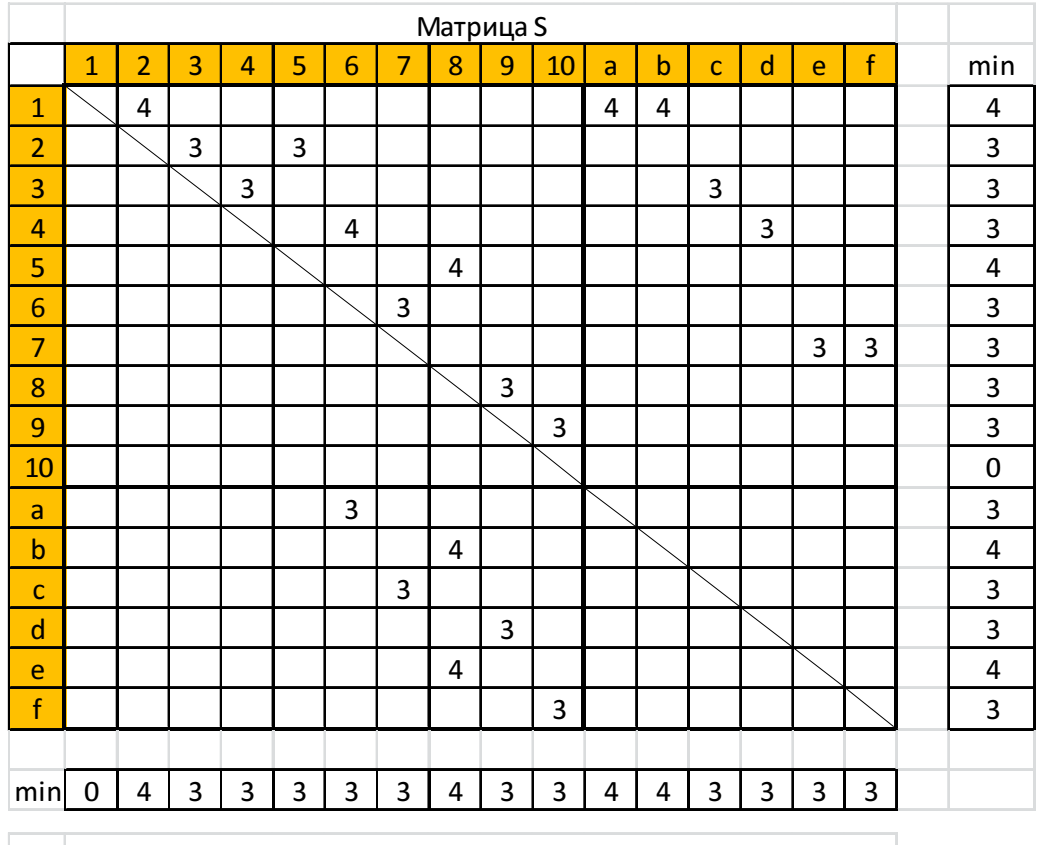

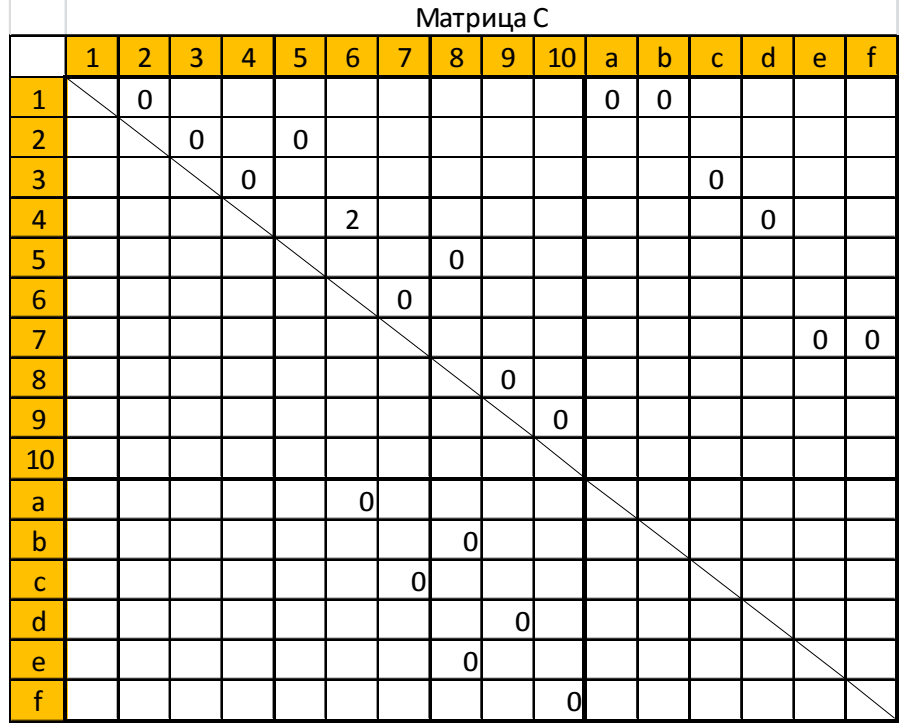

Производим нормализацию, разделяя дугу 4-6.

©МатБюро. Решение задач по математике, экономике, программированию

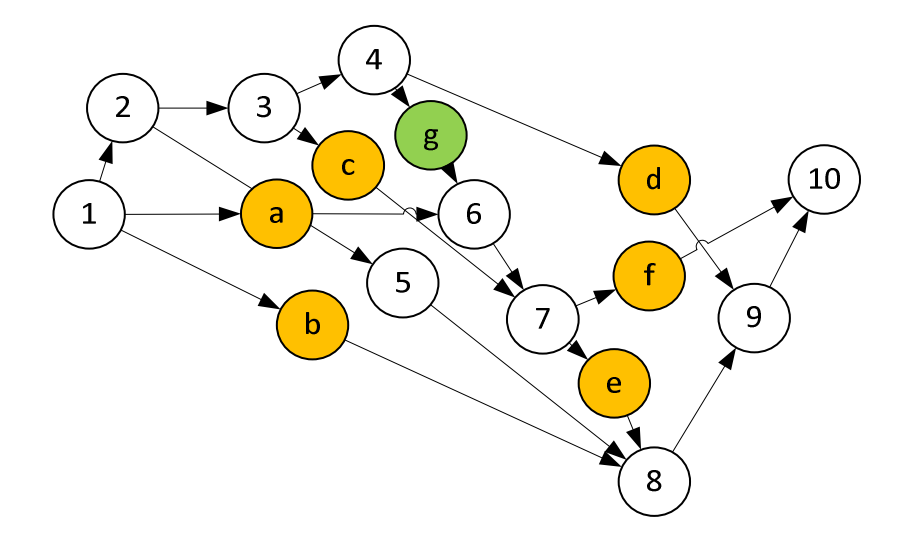

Добавляем 1 строку и 1 столбец.

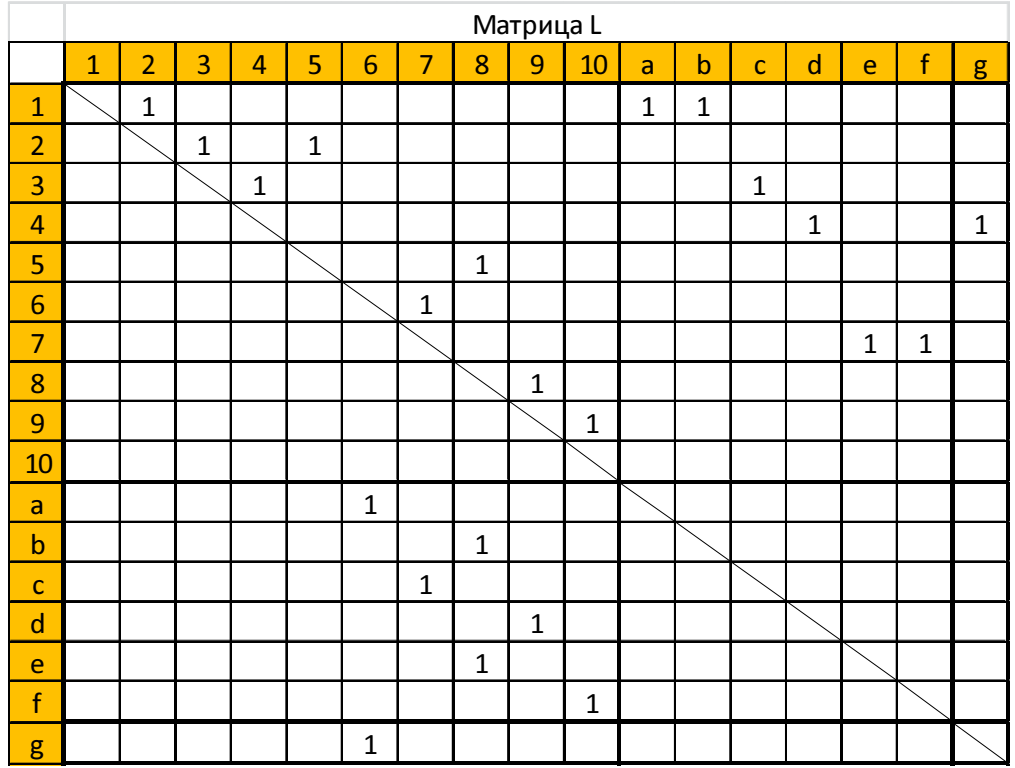

Рассчитываем заново матрицы.

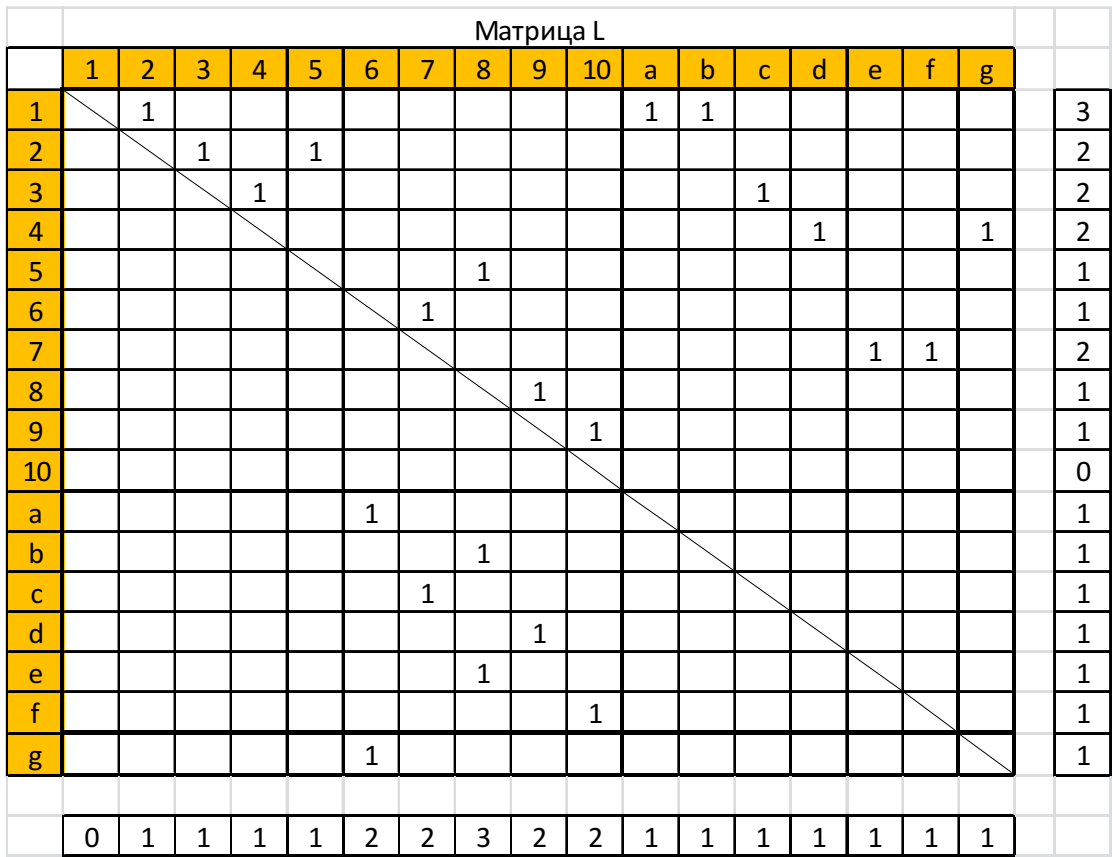

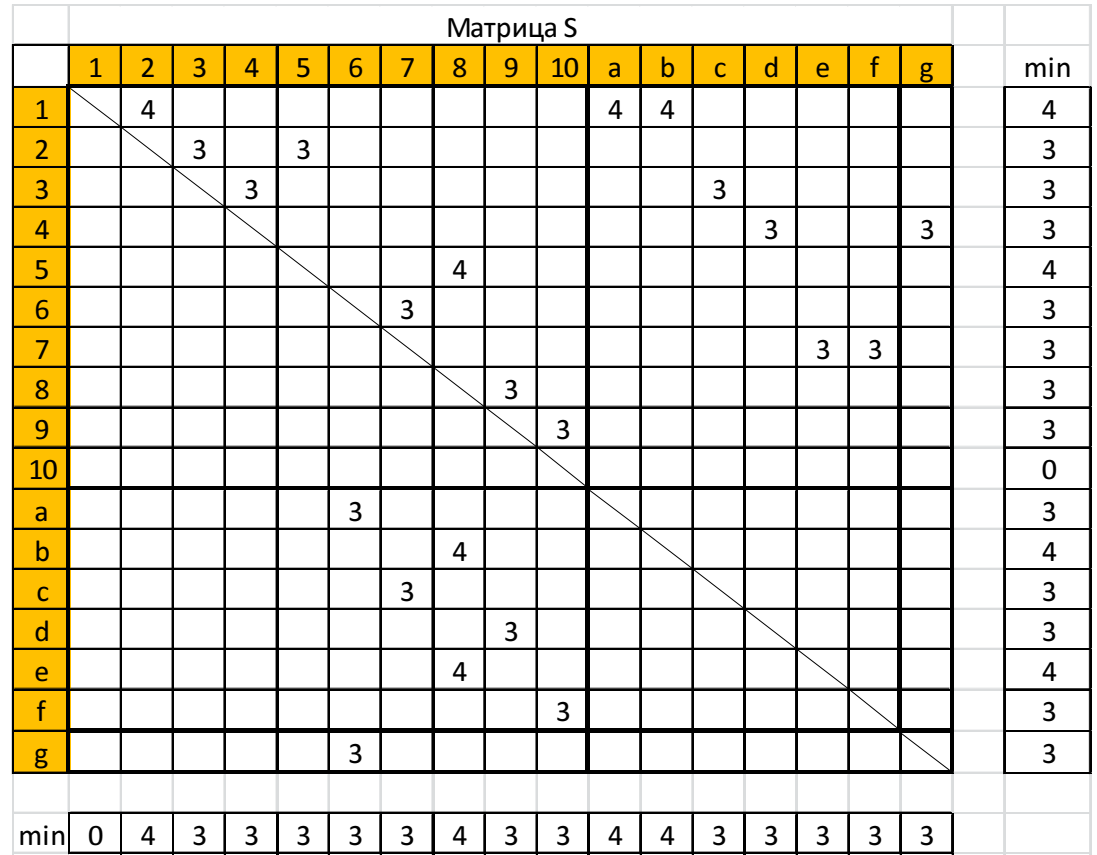

©МатБюро. Решение задач по математике, экономике, программированию

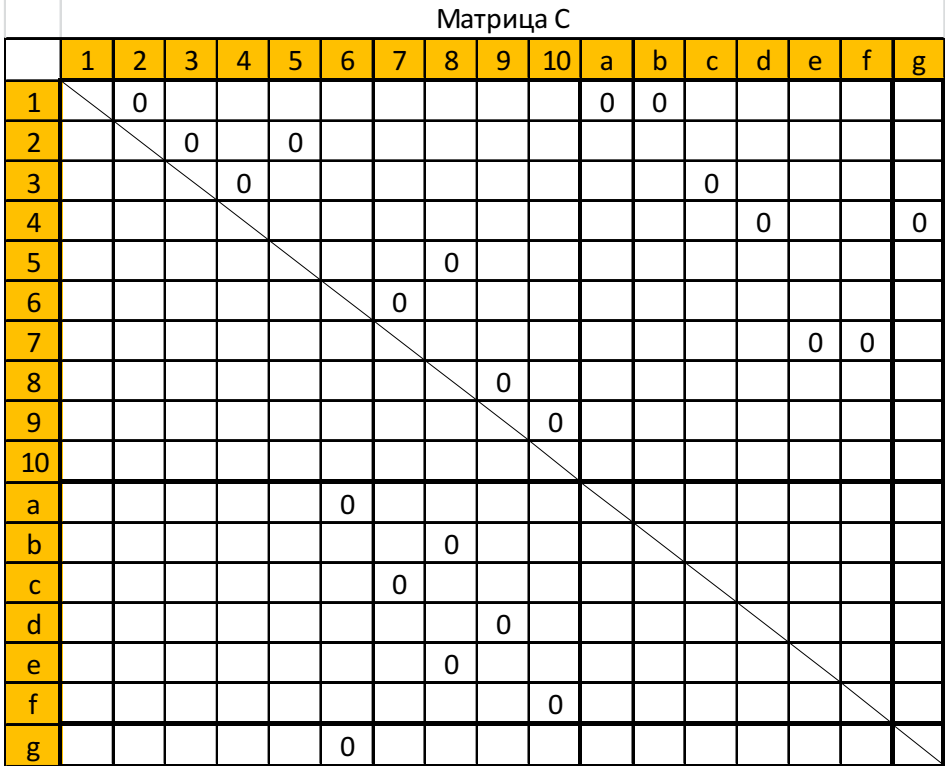

Нормализация завершена.

Упорядочим граф.

Пустому столбцу приписываем № 1. Этот же номер присваивается соответствующей строке. Номер столбца вписывается в дополнительную строку  $N_{\text{beg}}$  под матрицей и в дополнительный столбец  $N_{\text{beg}}$  справа от матрицы.

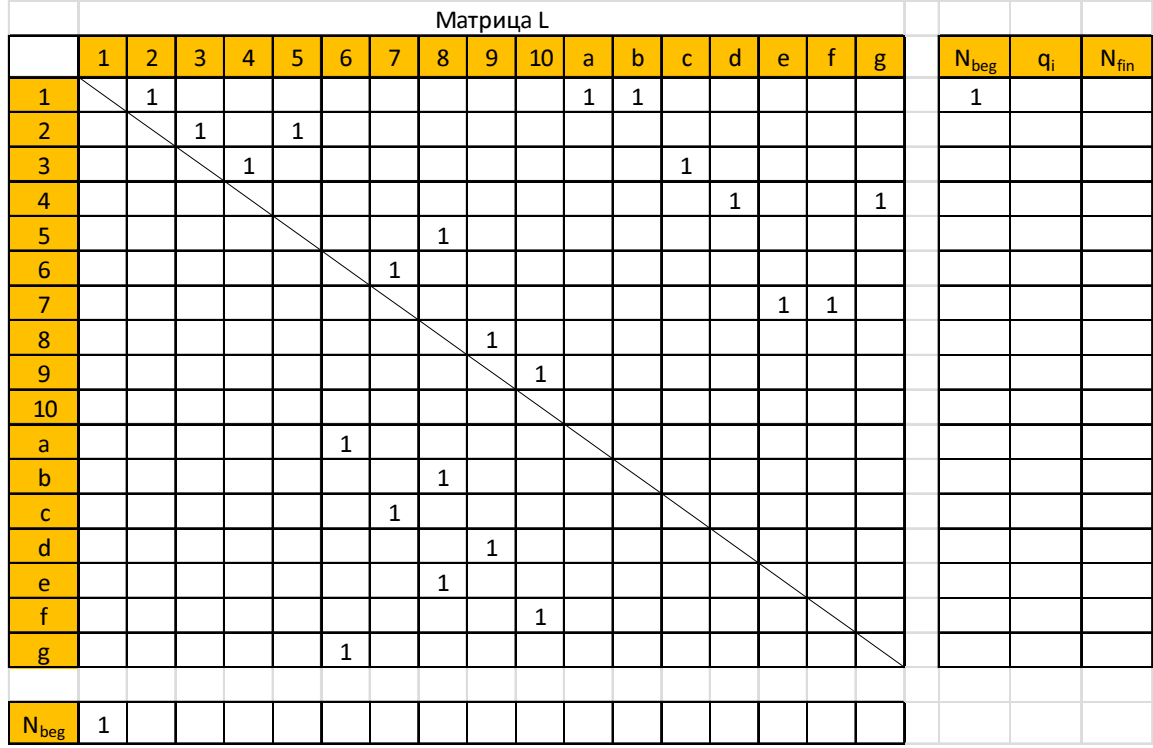

Из матрицы  $R_k$  вычеркиваем элементы пронумерованной ранее строки:  $r_{12} = 1$   $r_{1a} = 1$   $r_{1b} = 1$ 

Рассматривается подмножество непронумерованных столбцов, имеющих вычеркнутые элементы. В нашем примере такими столбцами будут:  $q_2, q_a, q_b$ .

Элементы этих столбцов входят в очередную подматрицу  $\left| r_{\hat{u}}\right| ^{p}$  $r_{ij}\Big|_k^p$ .

Всем соответствующим столбцам присваивается очередной номер. Этот же номер присваивается соответствующим строкам.

©МатБюро. Решение задач по математике, экономике, программированию

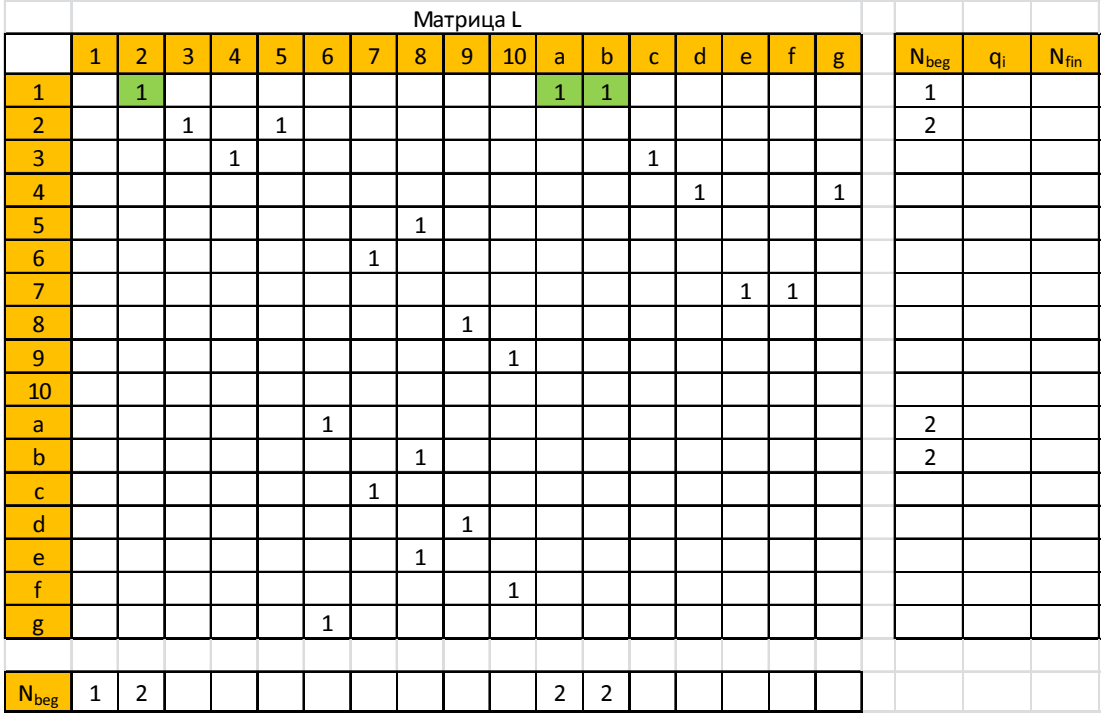

Таким образом, пронумерована вершина 2.

Матрица переписывается с новым порядком рядов.

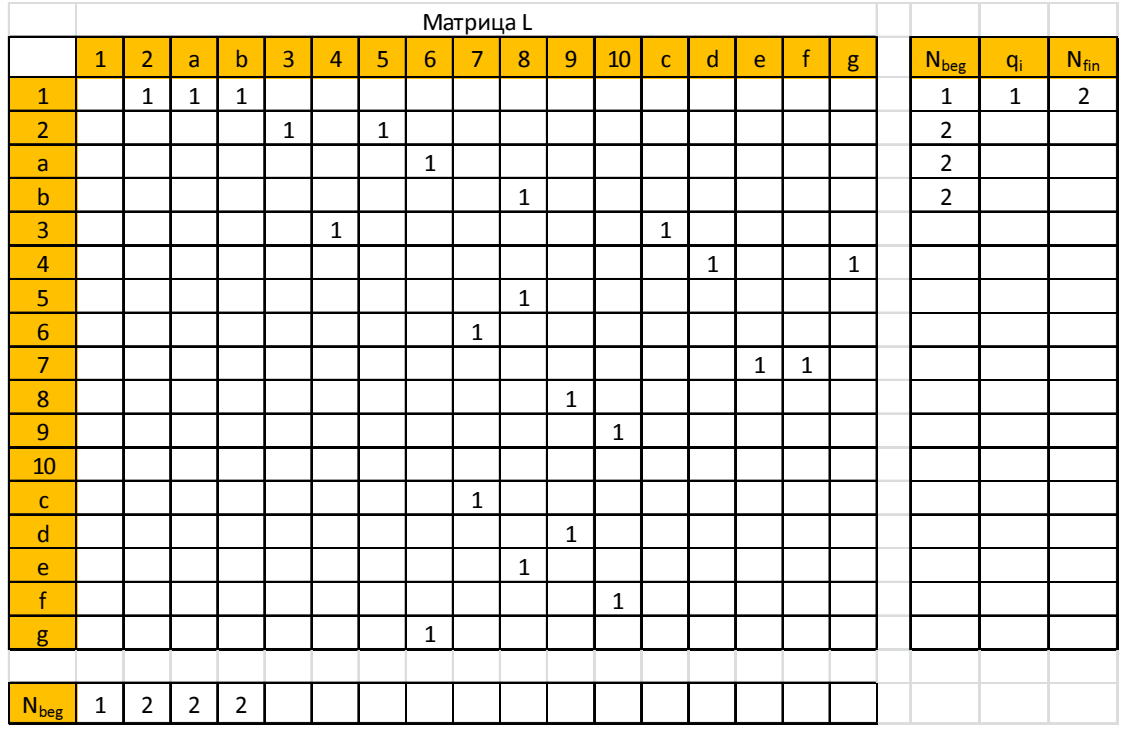

©МатБюро. Решение задач по математике, экономике, программированию

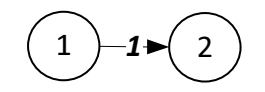

## Производим следующую нумерацию.

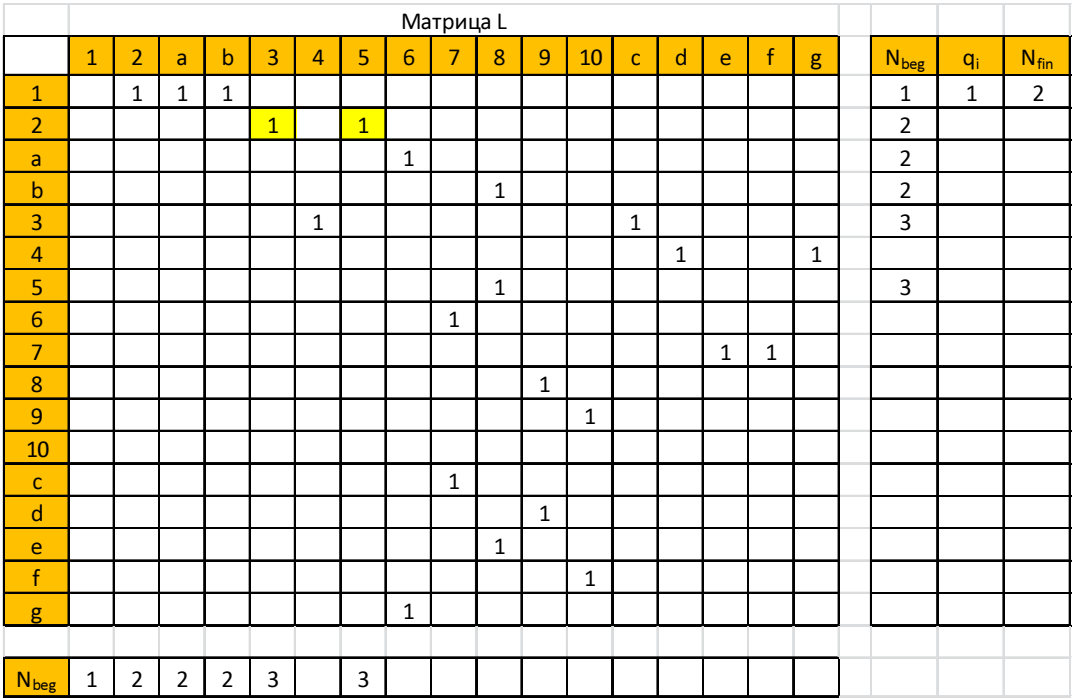

Матрица переписывается с новым порядком рядов.

©МатБюро. Решение задач по математике, экономике, программированию

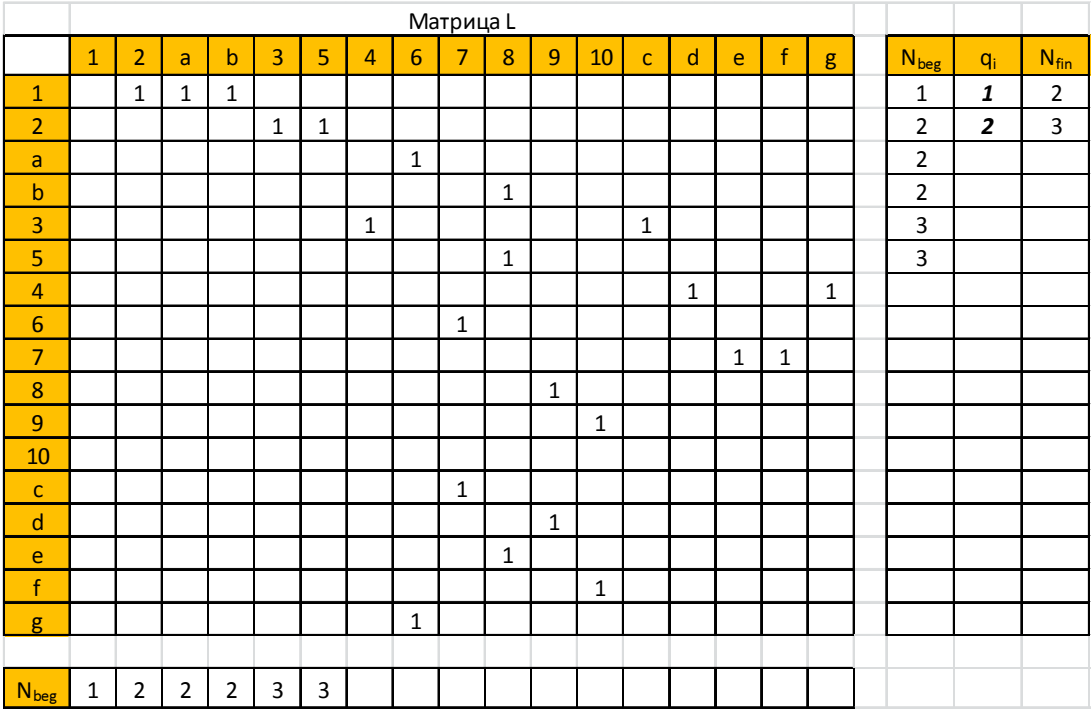

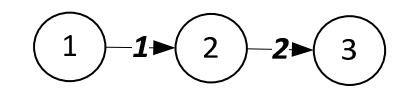

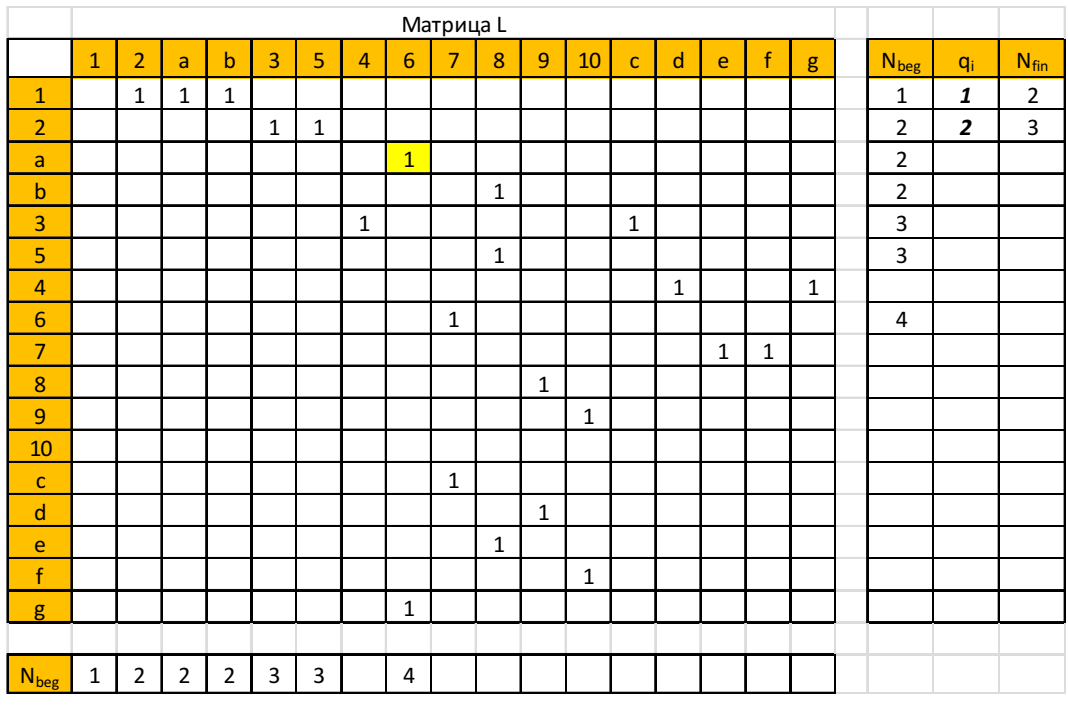

## Производим следующую нумерацию.

Матрица переписывается с новым порядком рядов.

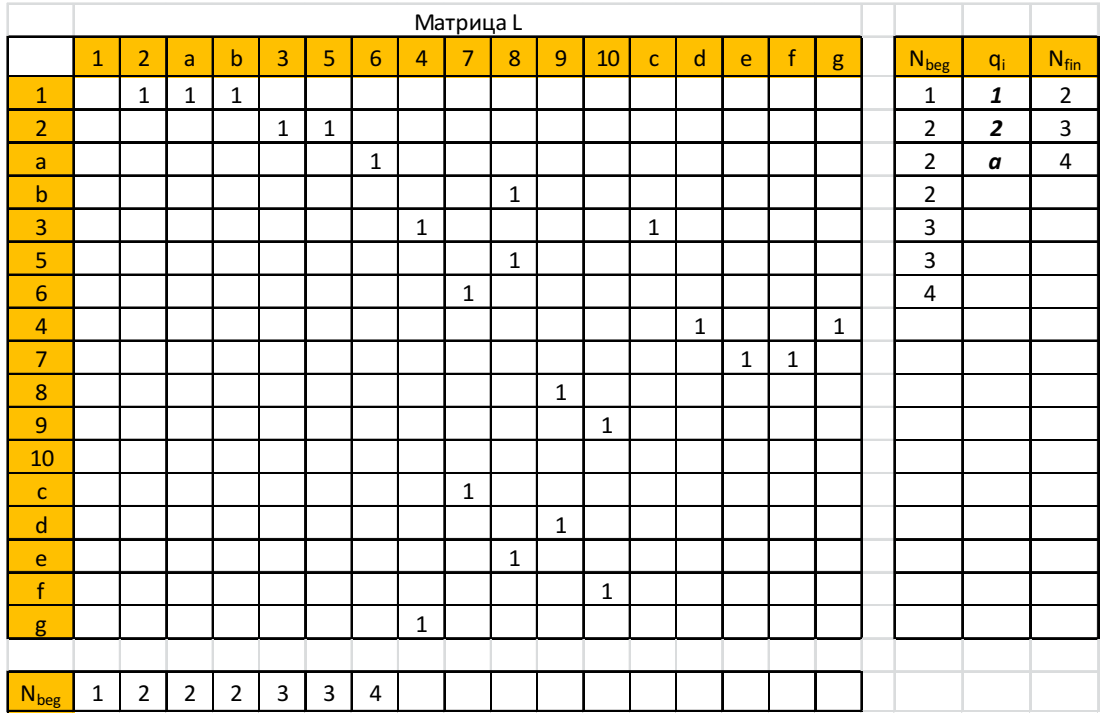

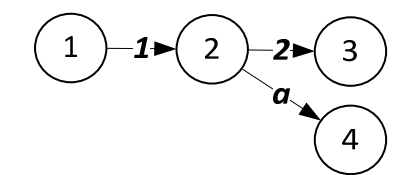

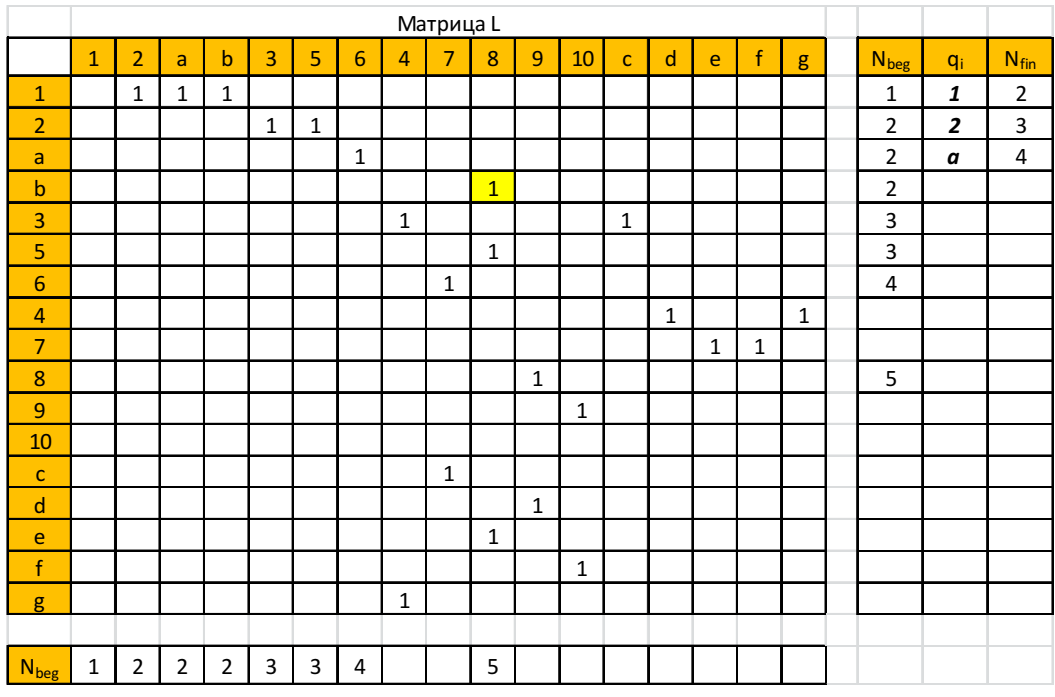

## Производим следующую нумерацию.

Матрица переписывается с новым порядком рядов.

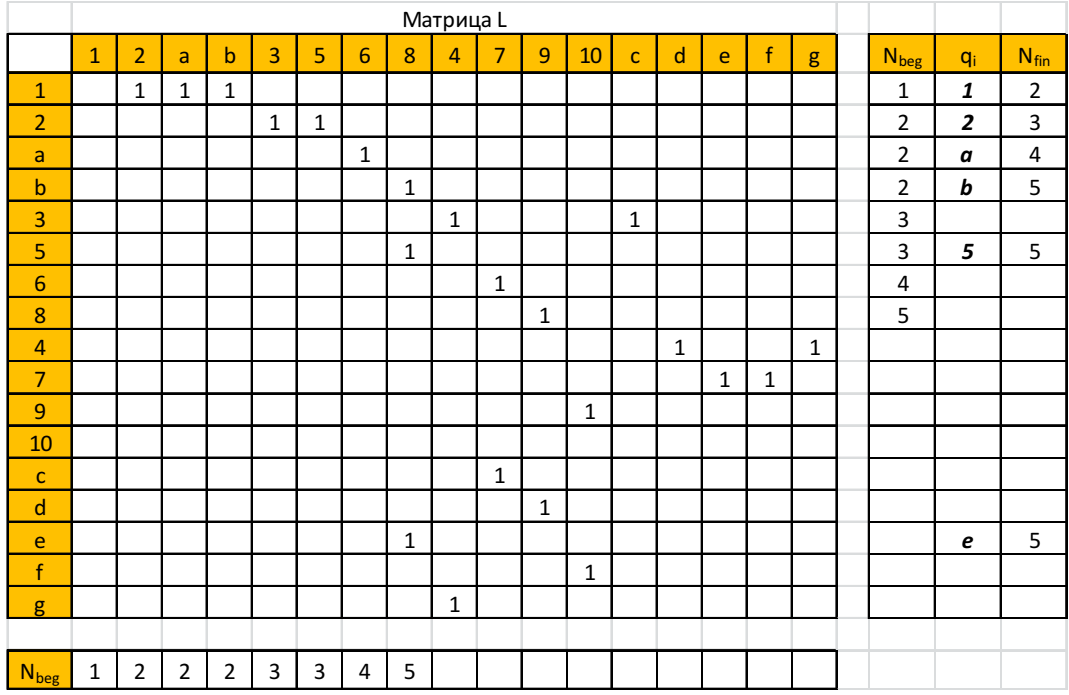

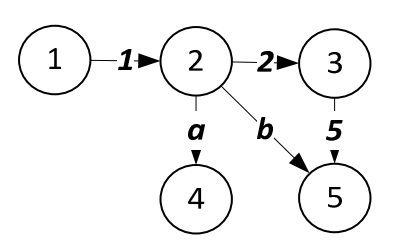

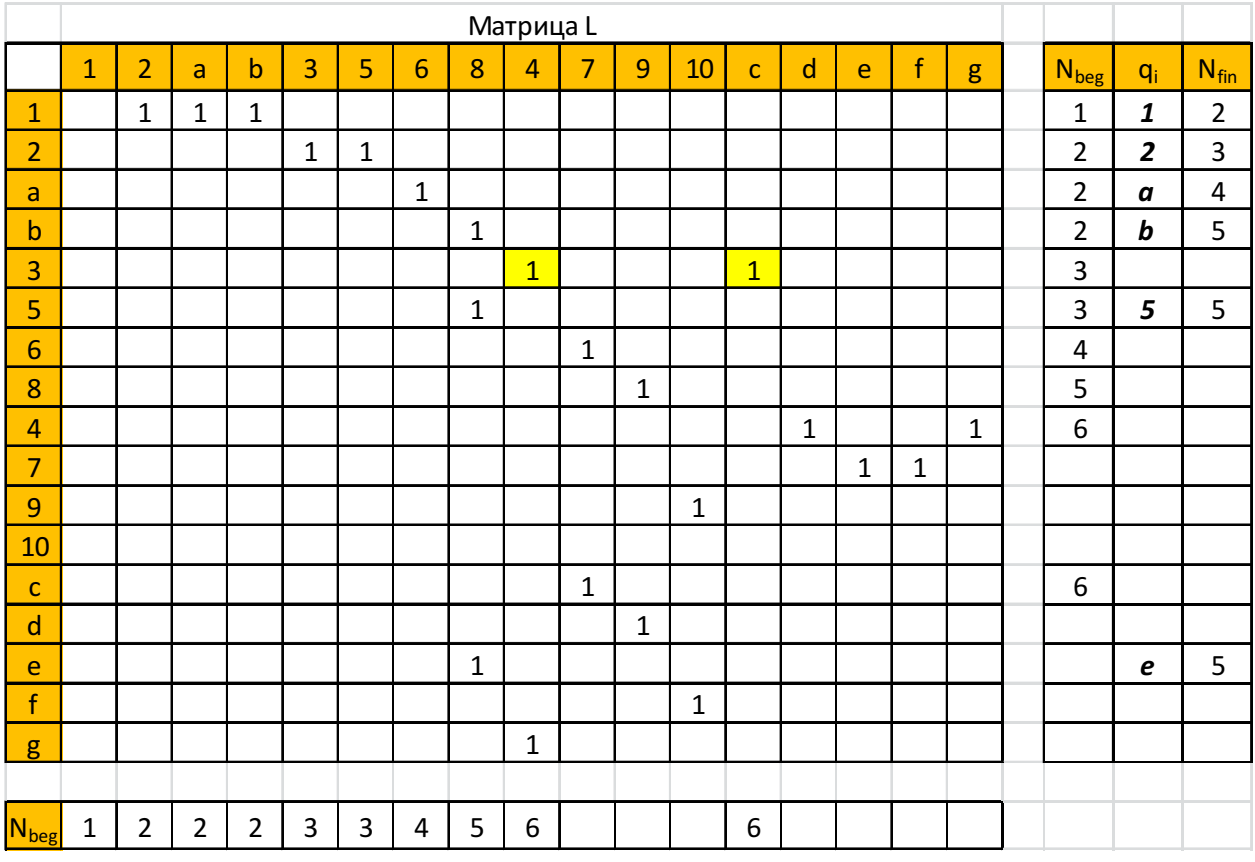

# Производим следующую нумерацию.

Матрица переписывается с новым порядком рядов.

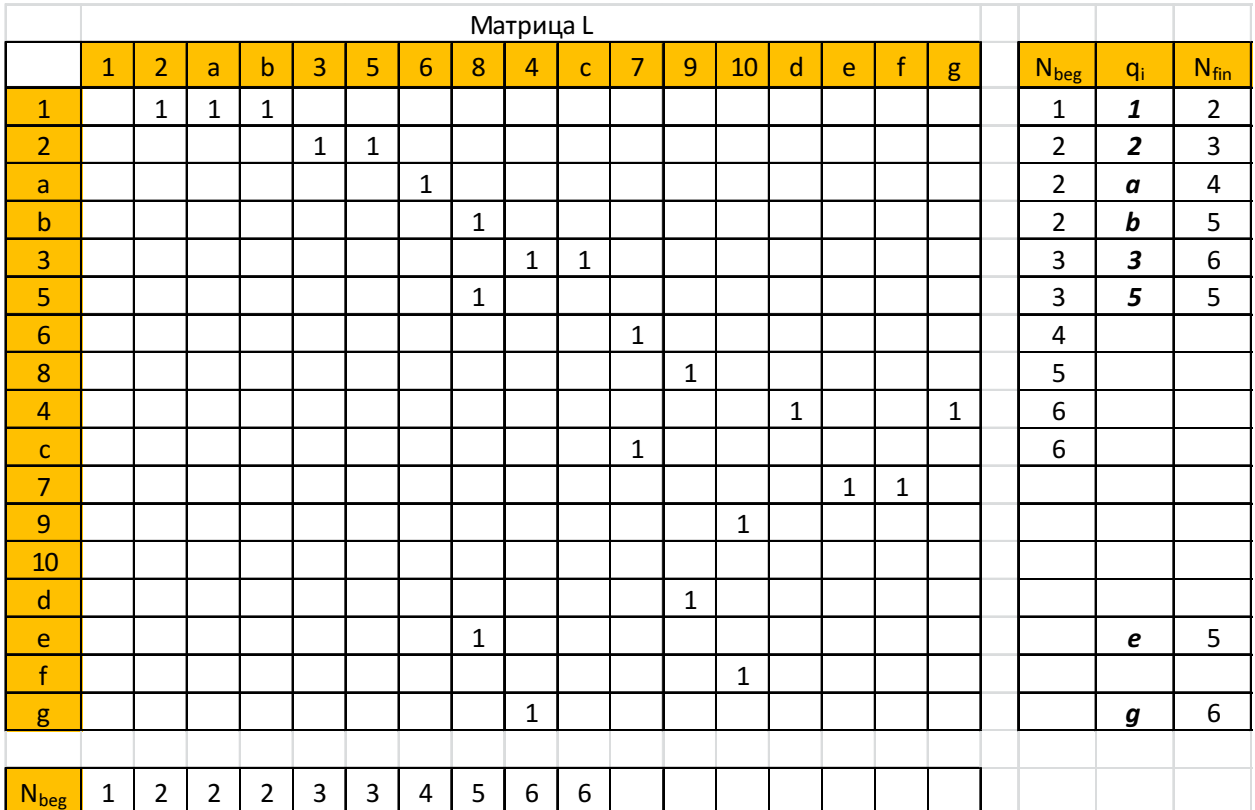

©МатБюро. Решение задач по математике, экономике, программированию

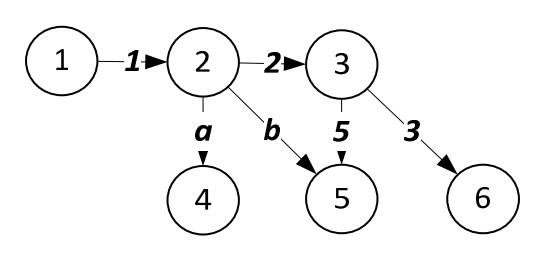

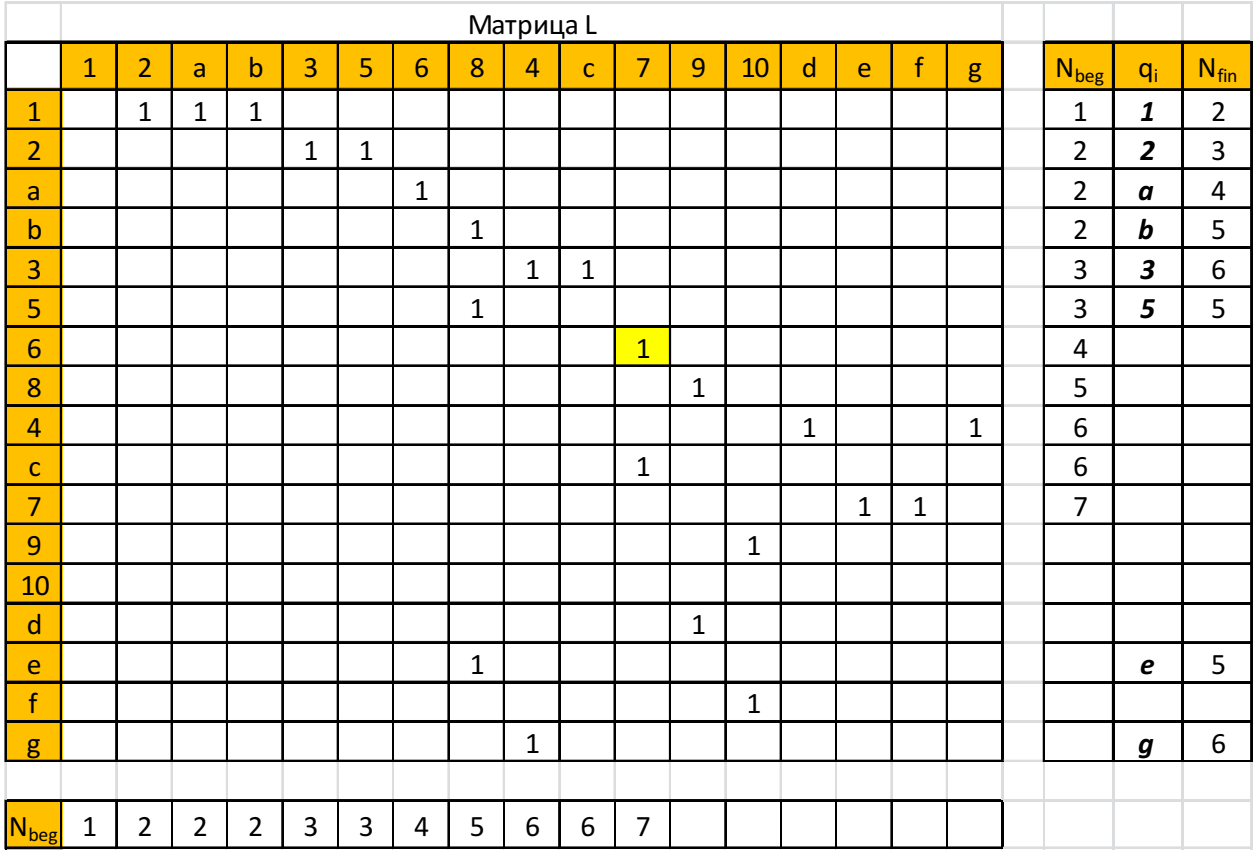

## Производим следующую нумерацию.

Матрица переписывается с новым порядком рядов.

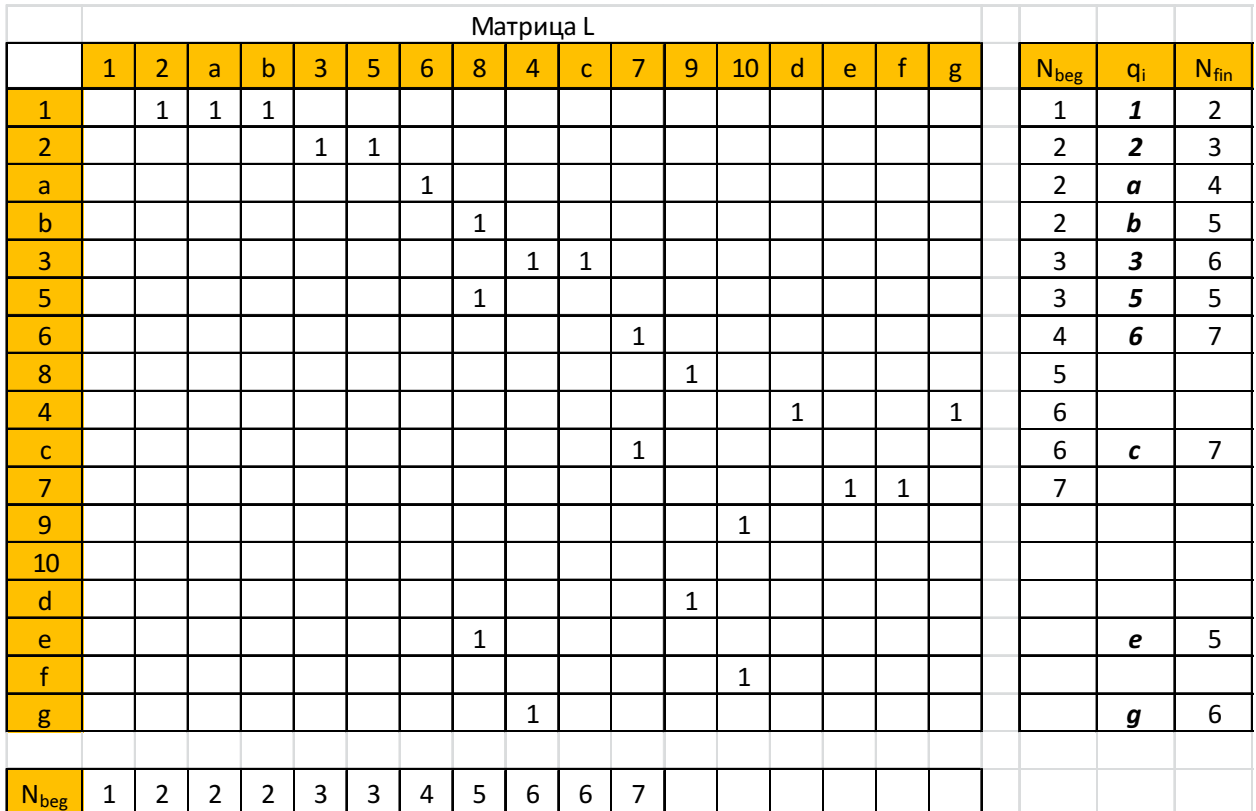

©МатБюро. Решение задач по математике, экономике, программированию

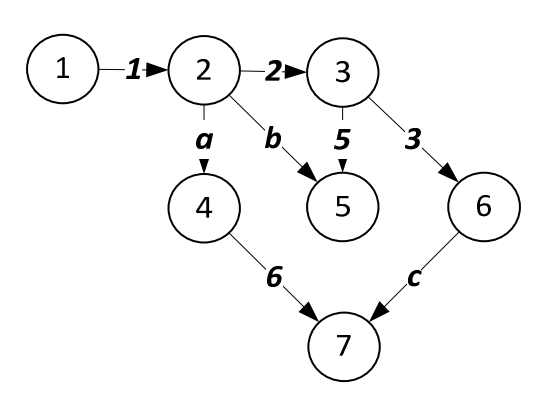

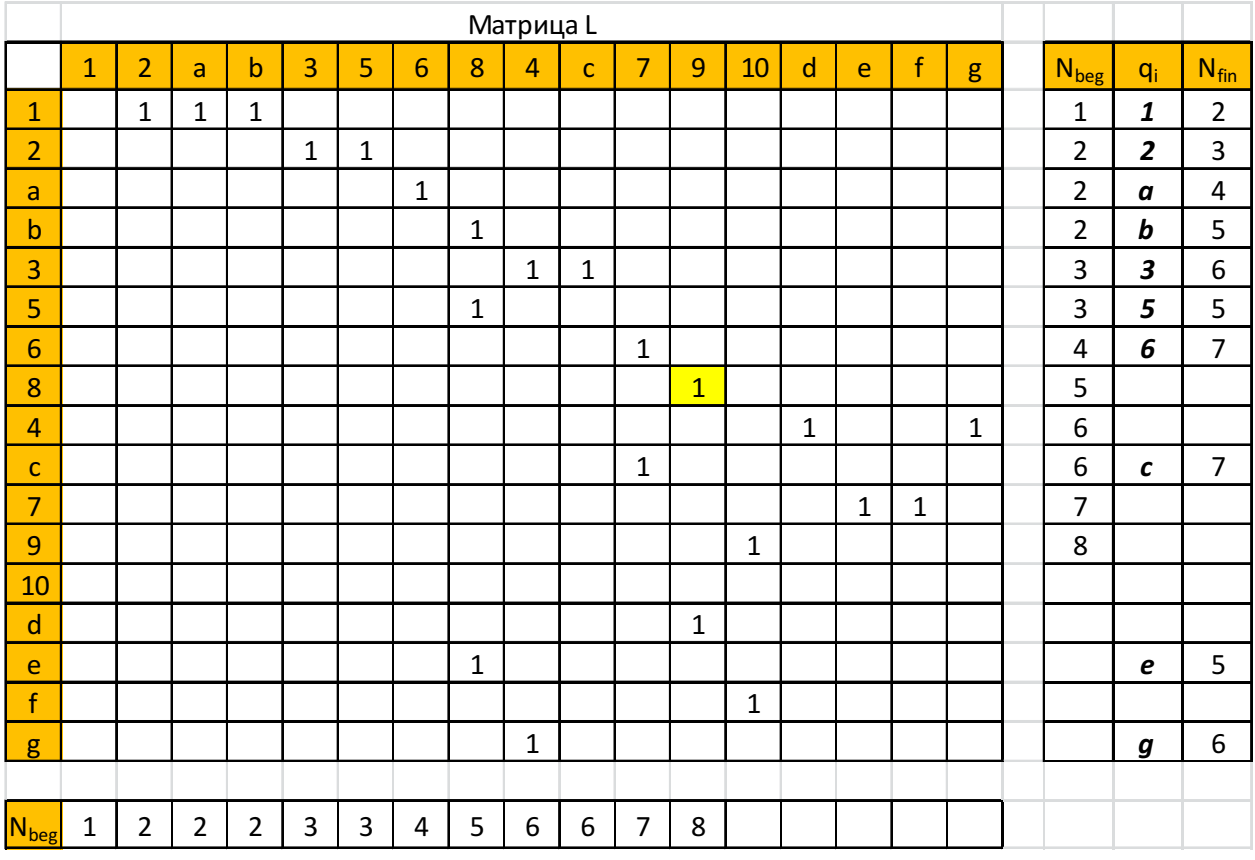

# Производим следующую нумерацию.

Матрица переписывается с новым порядком рядов.

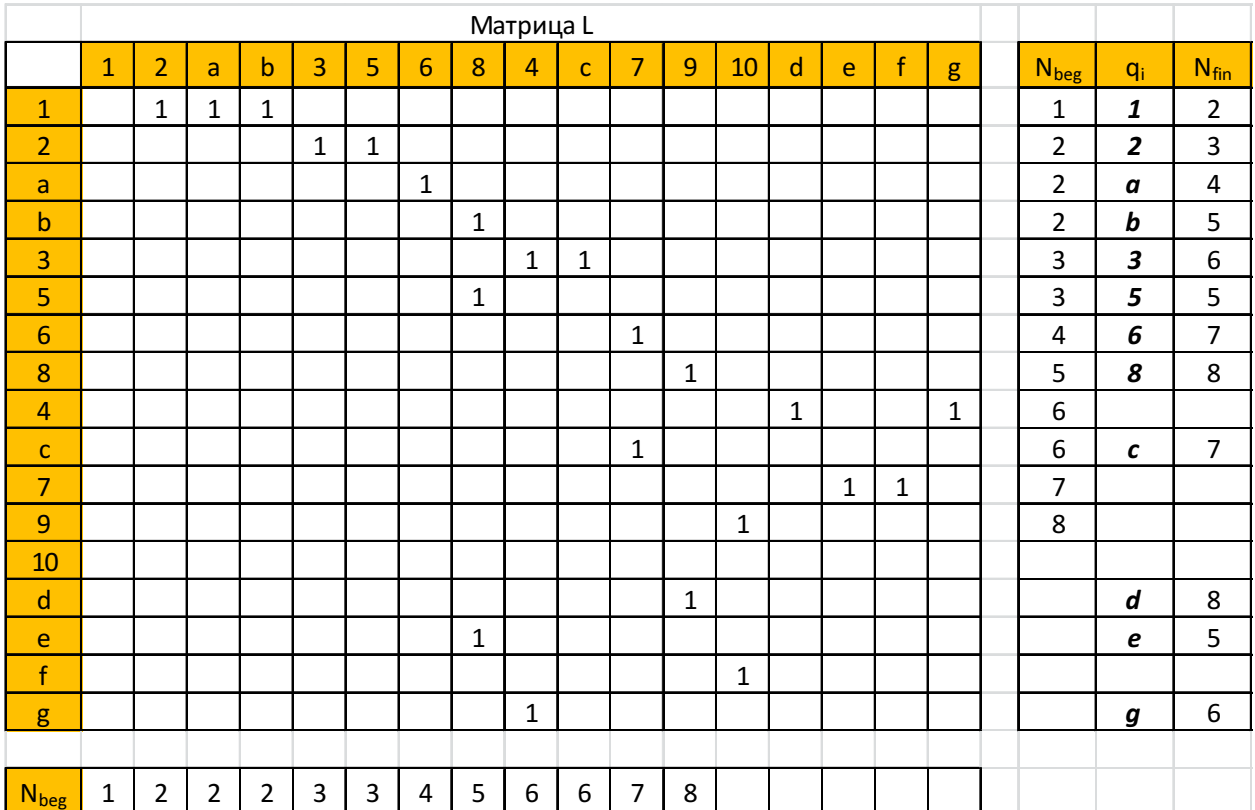

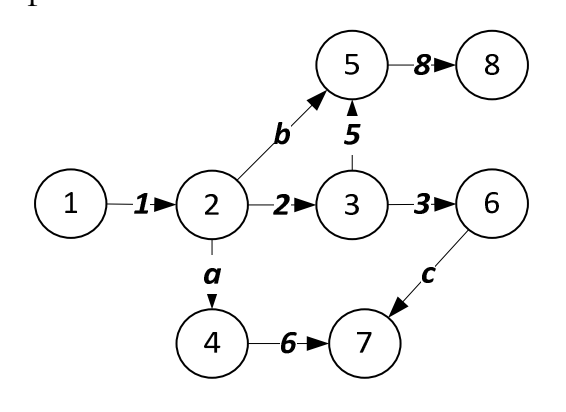

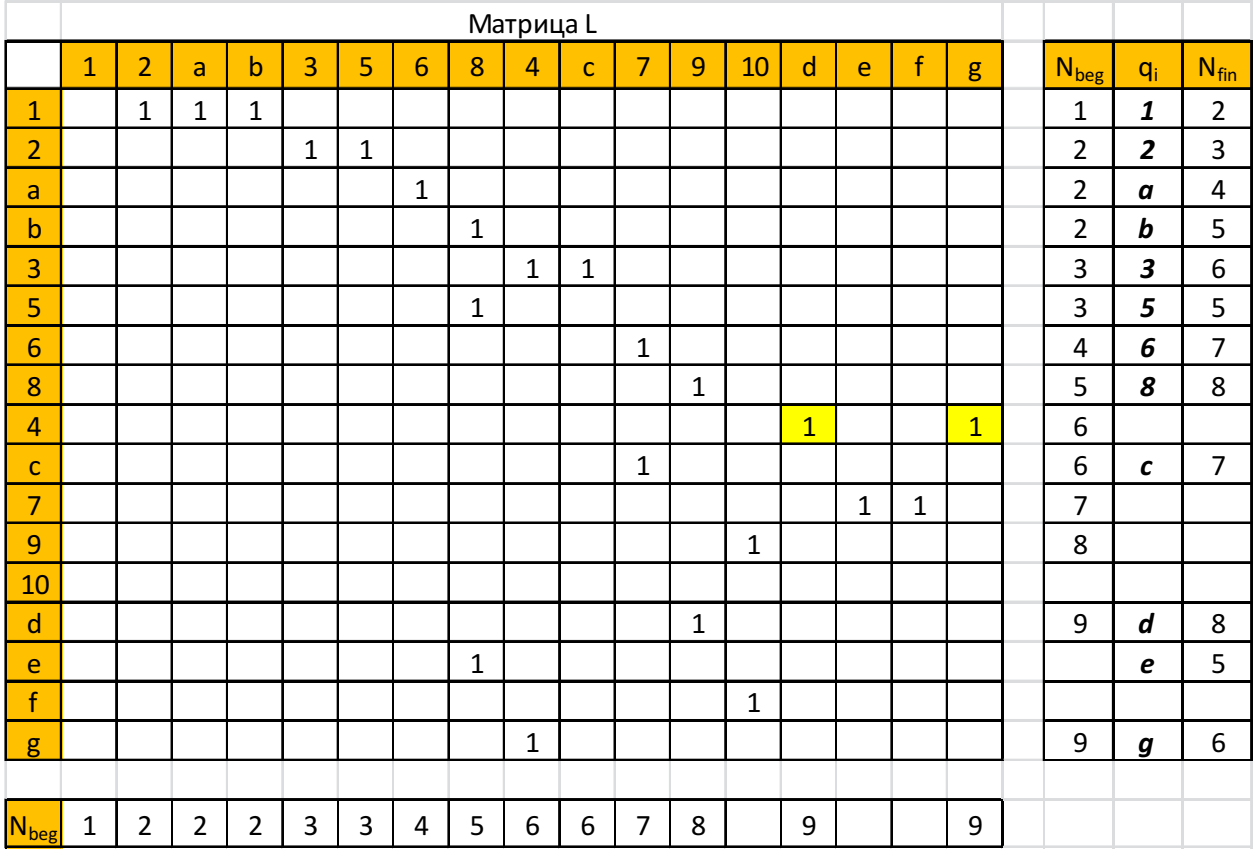

## Производим следующую нумерацию.

Матрица переписывается с новым порядком рядов.

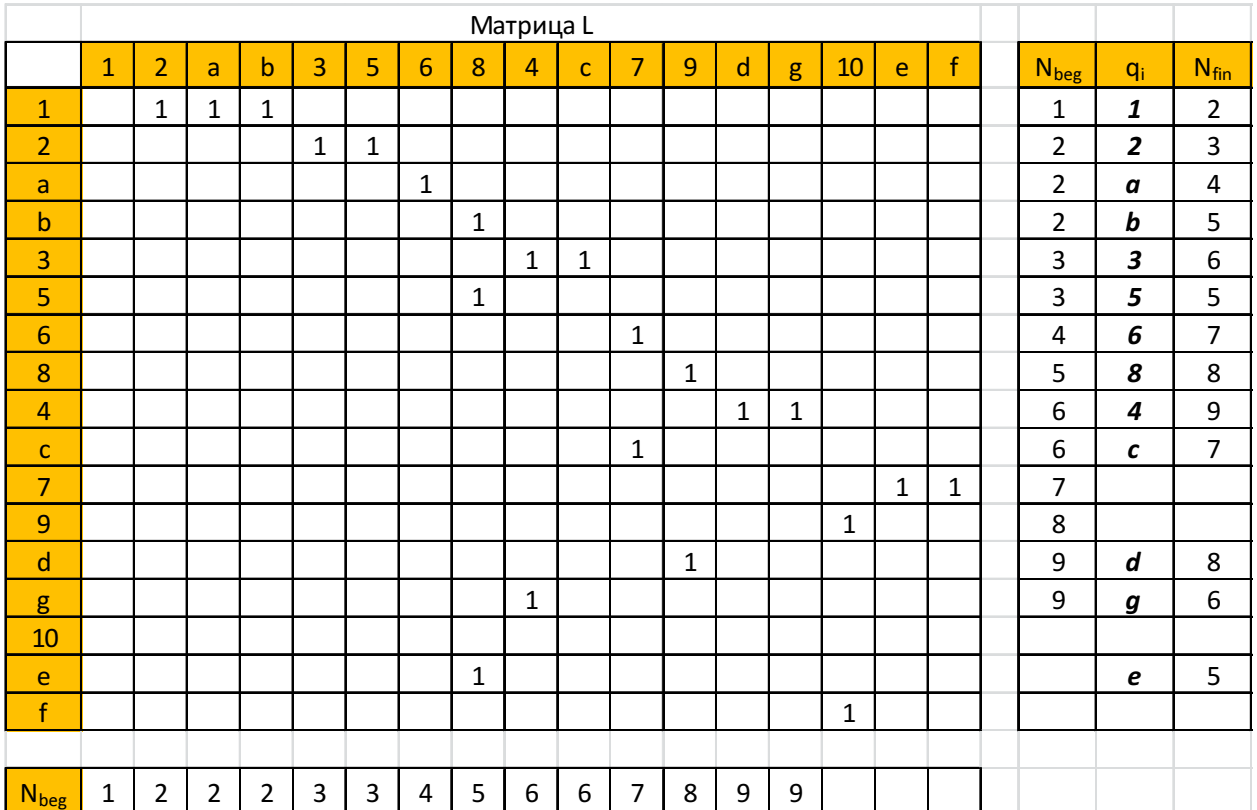

©МатБюро. Решение задач по математике, экономике, программированию

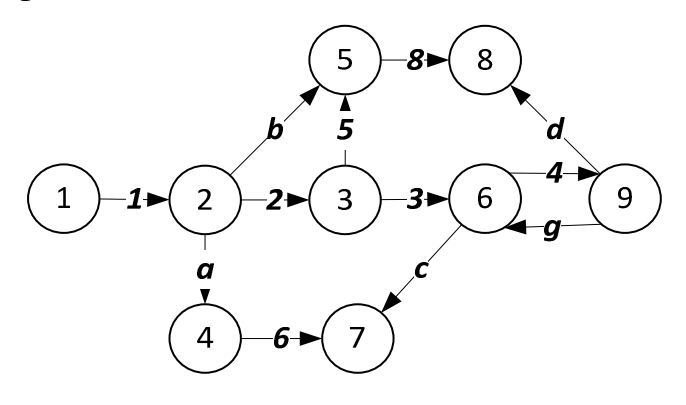

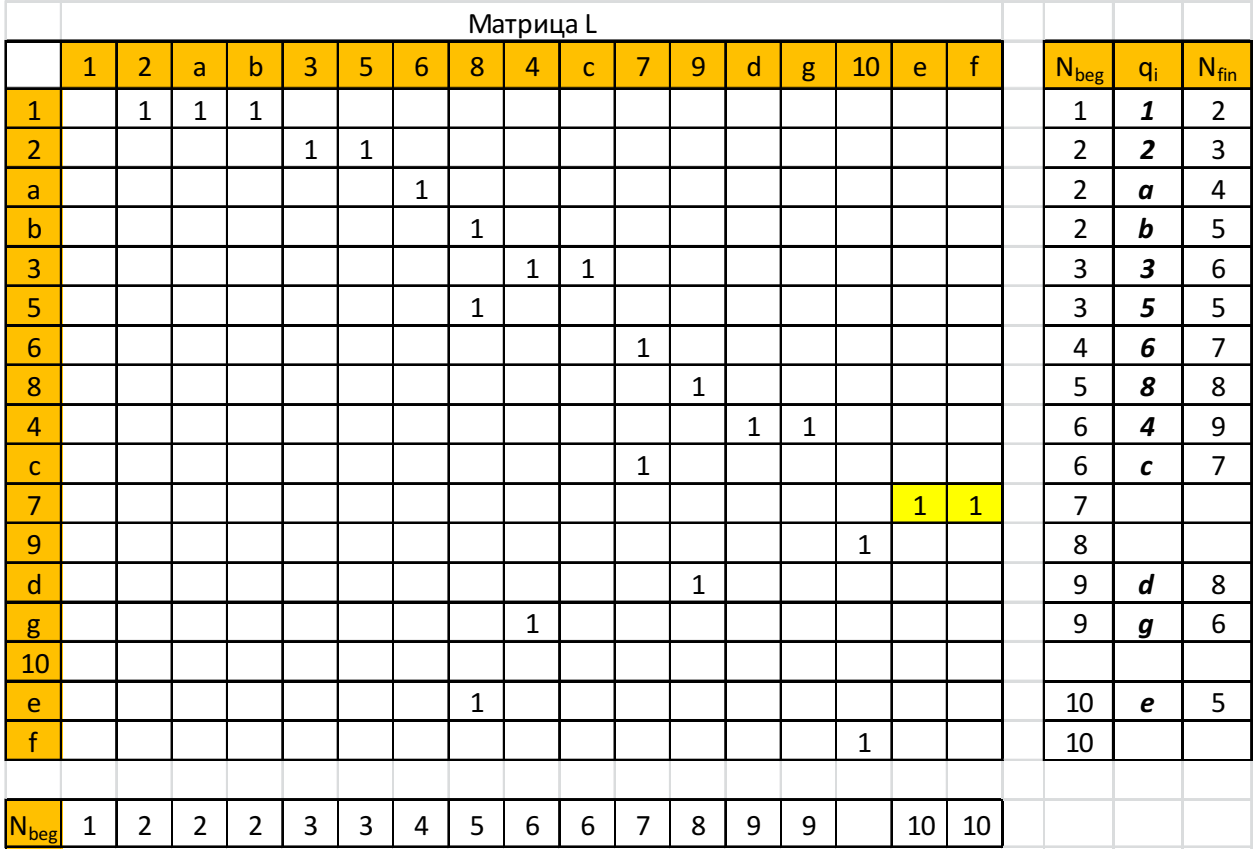

# Производим следующую нумерацию.

Матрица переписывается с новым порядком рядов.

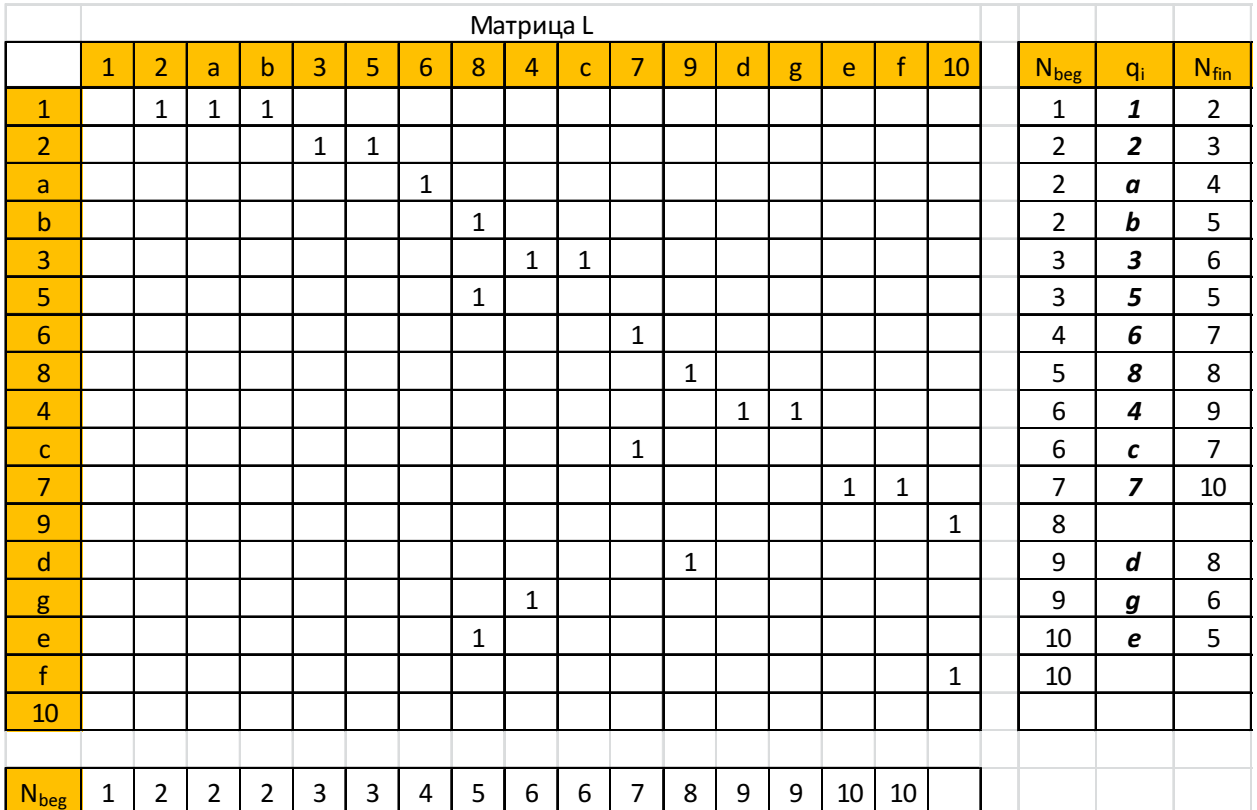

©МатБюро. Решение задач по математике, экономике, программированию

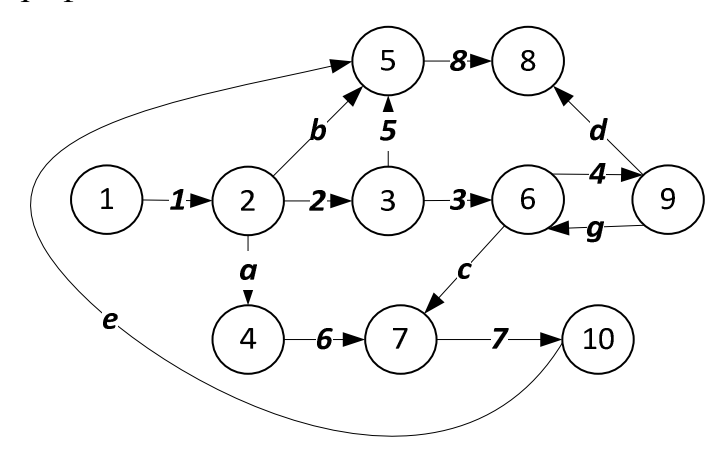

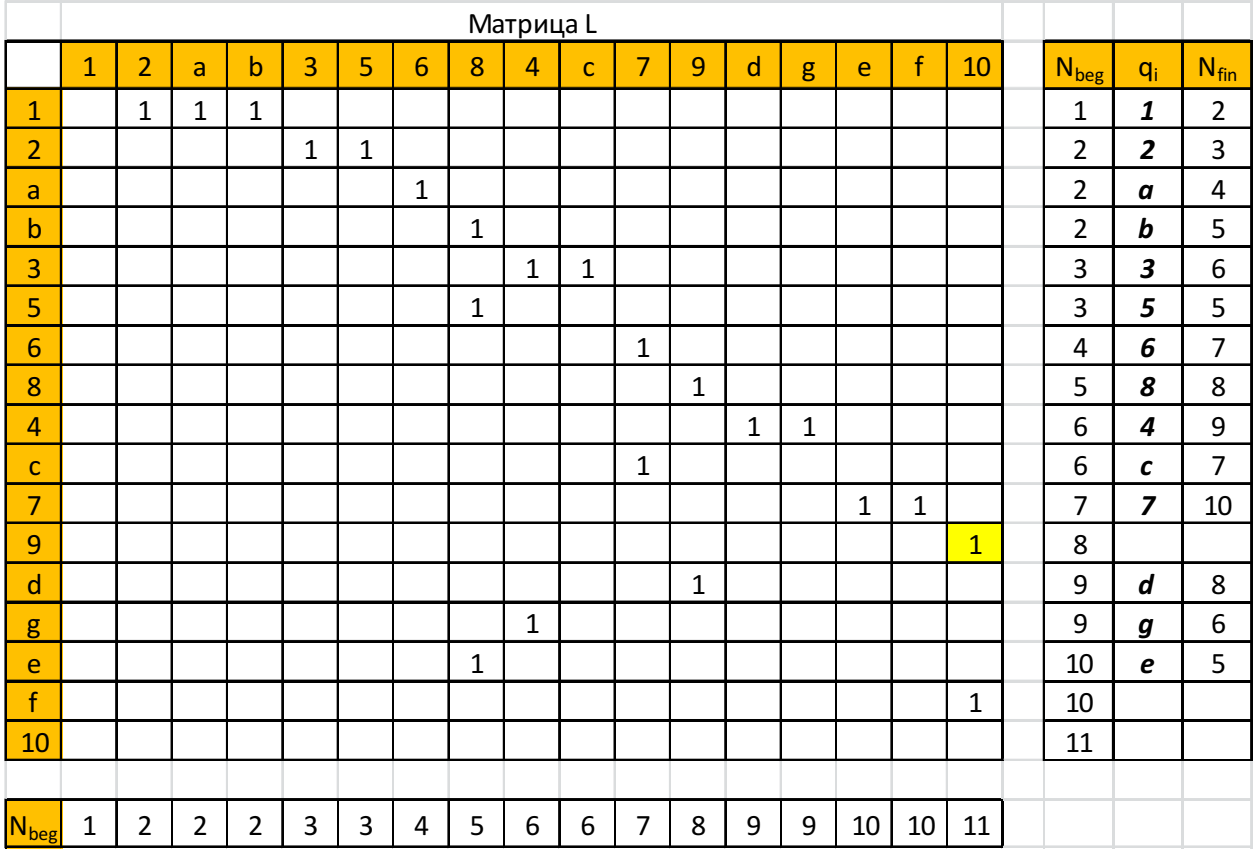

# Производим следующую нумерацию.

Матрица переписывается с новым порядком рядов.

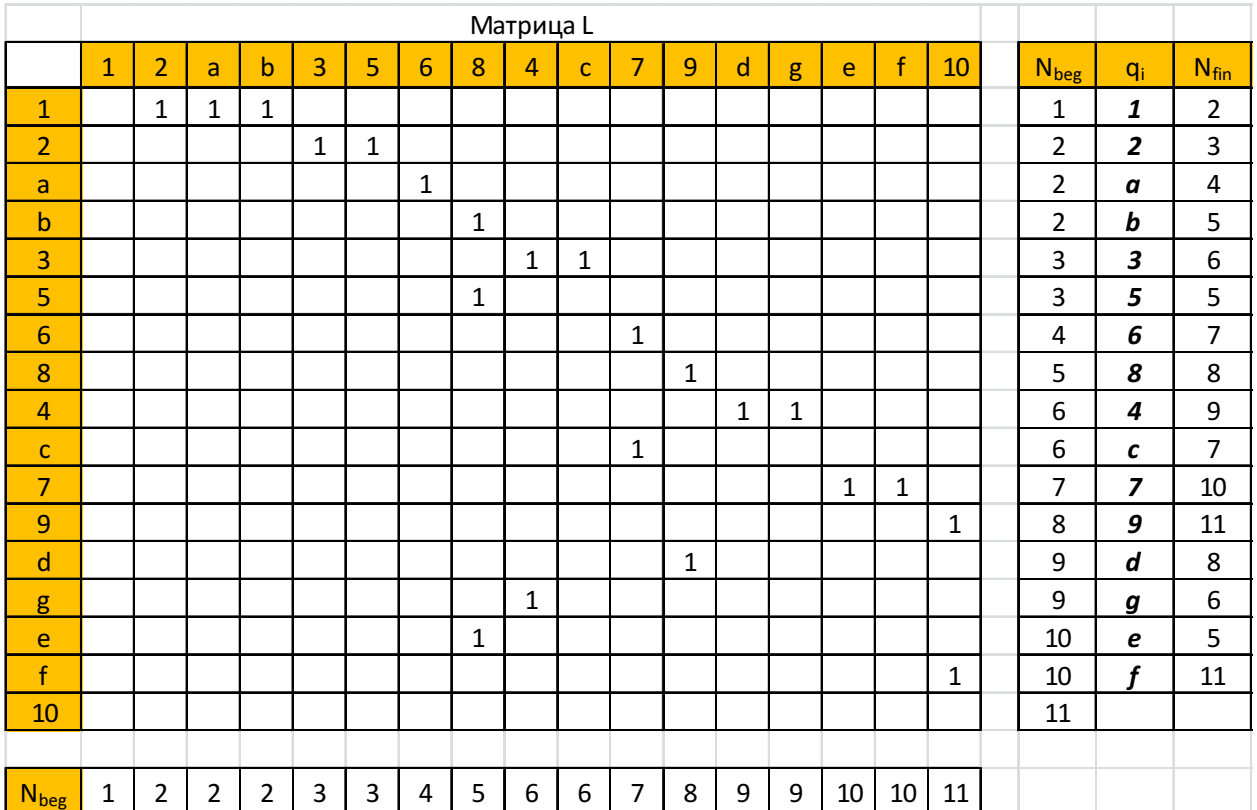

©МатБюро. Решение задач по математике, экономике, программированию

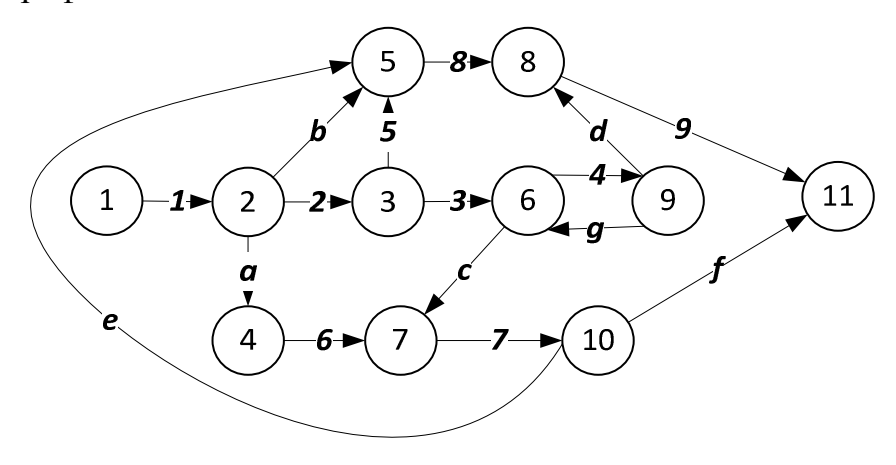